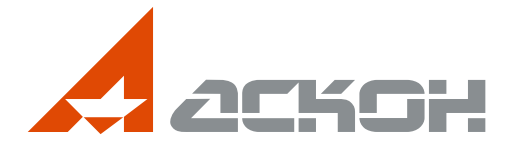

# **УПРАВЛЕНИЕ** ЖИЗНЕННЫМ ЦИКЛОМ ИЗДЕЛИЯ

Решения АСКОН

# Содержание каталога

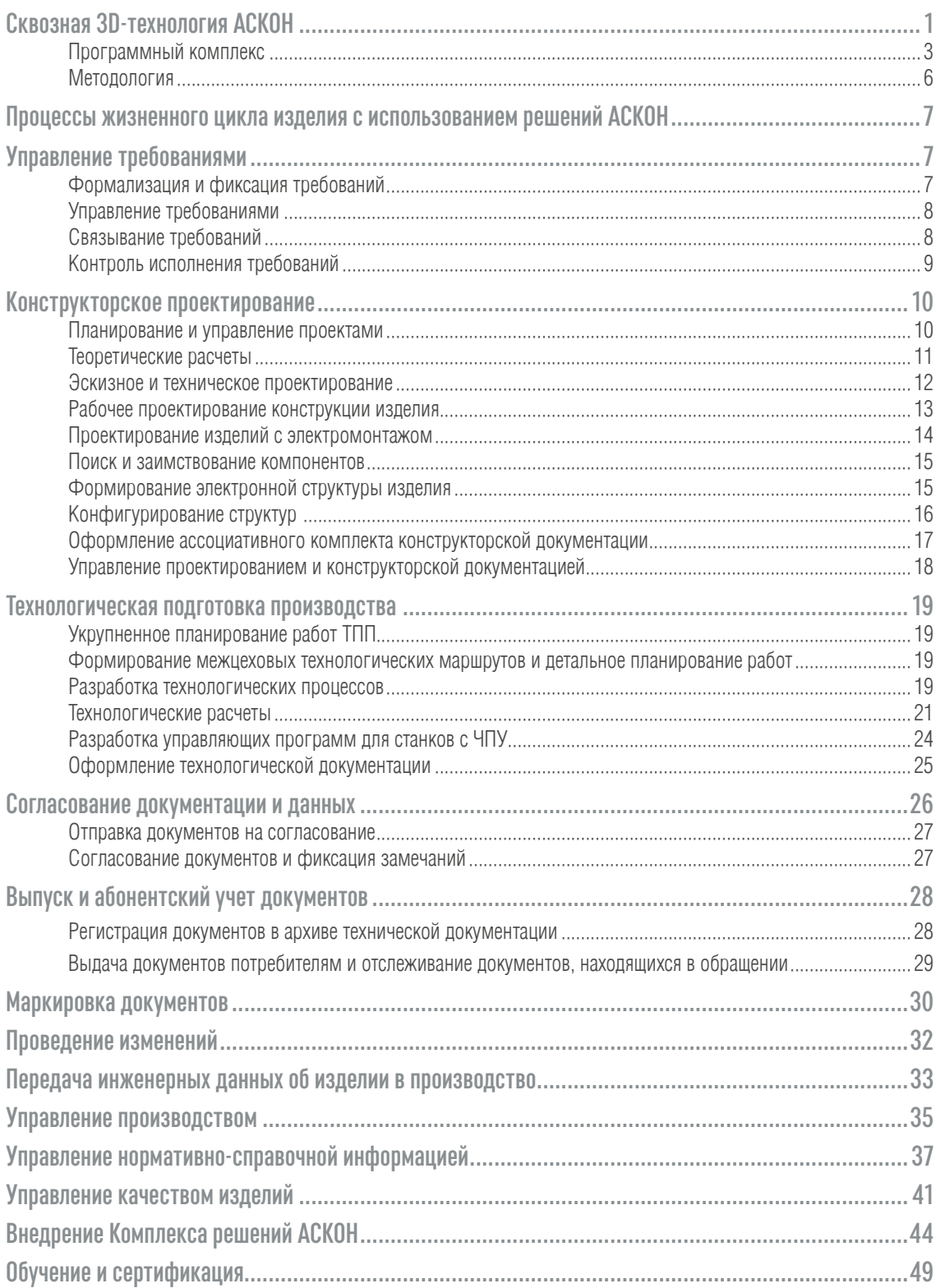

## **Сквозная 3D-технология АСКОН**

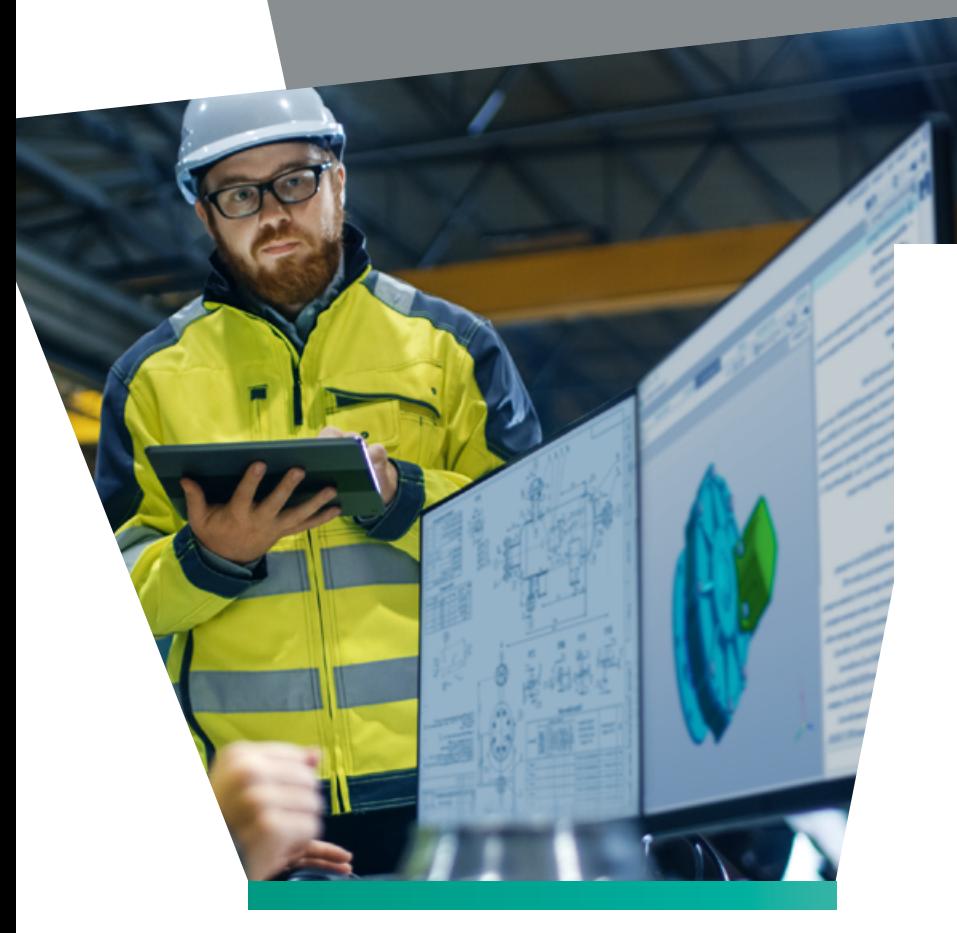

Сквозная 3D-технология (СТ3D) — это **комплексное бизнес-решение для управ**ления процессами жизненного цикла **èçäåëèÿ (PLM — Product Lifecycle**  Management) на промышленных предприятиях машиностроительного сектора.

Решение СТ3D обеспечивает создание единого информационного пространства для всех участников жизненного цикла изделия на основе его полного электронного описания, что позволяет предприятию оптимизировать свои бизнес-процессы, повысить качество продукции и конкурентоспособность на рынке.

Целевой сегмент бизнес-решения СТ3D — крупные и средние предприятия машиностроительного сектора, научно-исследовательские институты, конструкторские бюро.

### **ОСНОВНЫЕ ПРИНЦИПЫ РЕШЕНИЯ**

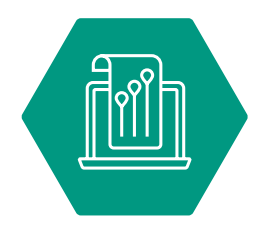

Современные стандарты, регламентирующие процессы жизненного цикла изделий

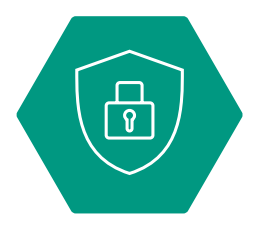

Обеспечение информационной безопасности

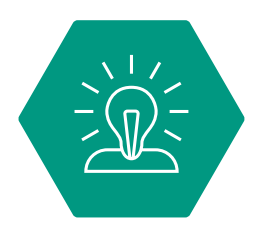

Лучшие примеры практики применения ПО АСКОН на предприятиях

# **Структура решения CT3D**

## **ПРОГРАММНЫЙ КОМПЛЕКС**

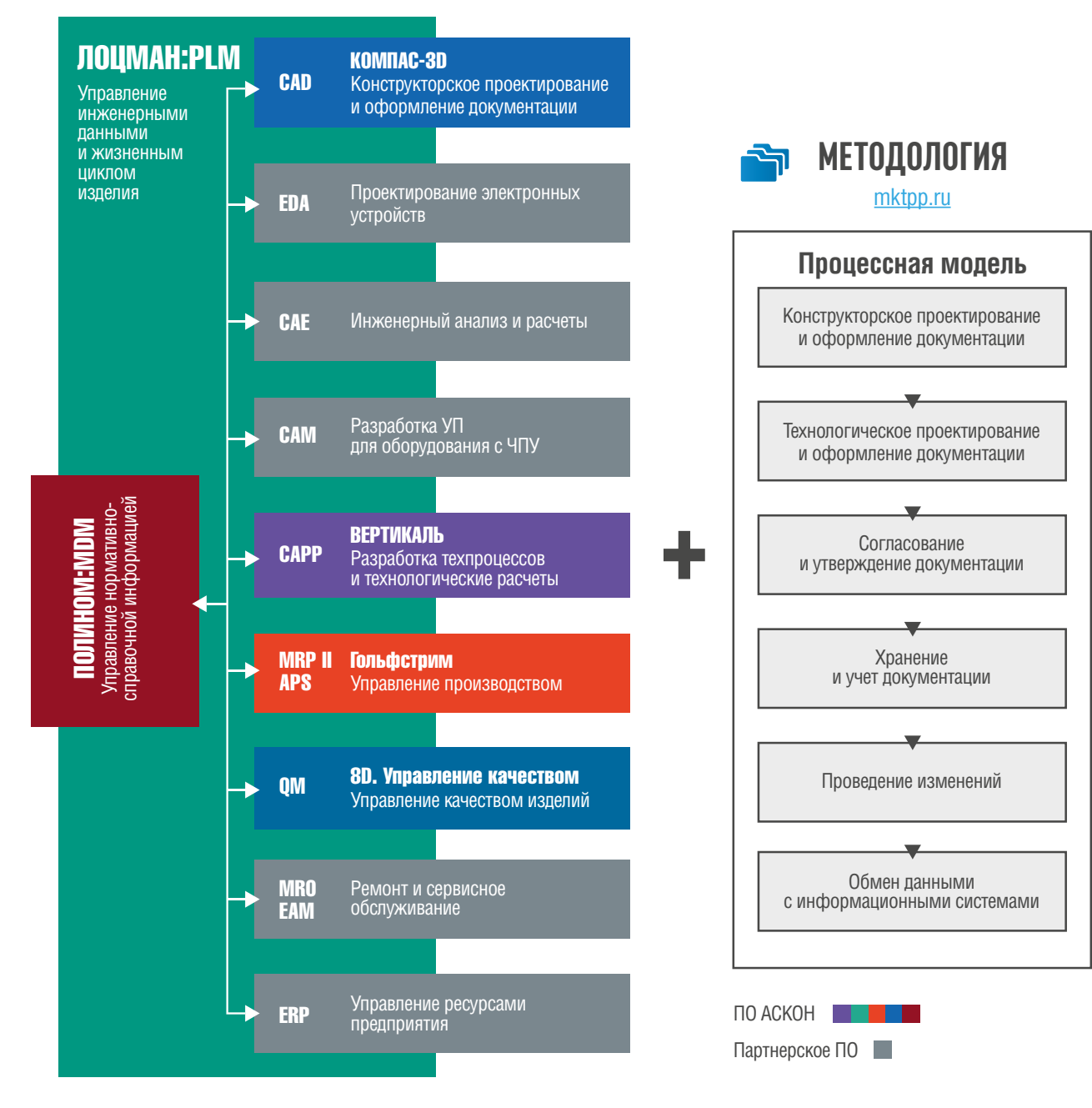

## **Программный комплекс**

Программный комплекс, включающий в себя продукты АСКОН и продукты компаний-партнеров, решает различные задачи: управление инженерными данными, 3D-проектирование, инженерный анализ, разработка техпроцессов, управление производством, управление нормативно-справочной информацией и управление качеством изделий.

## © ЛОЦМАН:PLM

#### **Система управления инженерными данными и жизненным циклом изделия**

### Возможности системы:

- $\bullet$  календарное планирование и управление проектами
- управление структурой и конфигурациями изделий
- $\cdot$  Управление документами и архивом документов
- интеграция с инструментальным ПО (CAD/ECAD, EDA, CAE,
- • CAM, CAPP)
- УПРАВЛЕНИЕ ИЗМЕНЕНИЯМИ
- • управление бизнес-процессами (WorkFlow)
- $\cdot$  УПравление доступом к данным
- УПРАВЛЕНИЕ ДАННЫМИ С ДОСТУПОМ ЧЕРЕЗ ПРИЛОЖЕНИЕ и веб-клиент

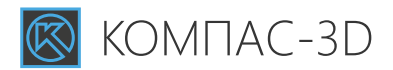

**Система трехмерного моделирования и разработки конструкторской документации**

### Возможности системы:

- твердотельное, поверхностное и прямое параметрическое моделирование деталей и сборочных единиц любой степени сложности
- $\cdot$  создание листовых деталей и обечаек
- поддержка методики нисходящего проектирования с использованием компоновочной геометрии
- разработка конструкторской документации (чертежей изделий, схем, спецификаций, инструкций, расчетнопояснительных записок, технических условий, табличных и текстовых документов) в соответствии с ЕСКД, международными стандартами и стандартами предприятия
- подготовка электронных моделей изделий в соответствии c FOCT 2.052-2015
- специализированные отраслевые решения для быстрого проектирования различных видов изделий (трубопроводов и металлоконструкций, валов и механических передач, пружин, технологической оснастки и др.), для проведения экспресс-анализа прочности, для улучшения качества оформляемой документации и выполнения других задач
- поддержка наиболее распространенных форматов 3D-моделей для организации качественного обмена данными со смежными организациями и заказчиками

## **PLM MDM** Ф) ПОЛИНОМ:МDМ

### **Система управления нормативно-справочной информацией**

### Возможности системы:

- УПРАВЛЕНИЕ ШИРОКИМ СПЕКТРОМ НОРМАТИВНО-СПРАВОЧНОЙ информации
- использование унифицированных инструментов и подходов к управлению НСИ
- возможность настройки ограничительных перечней
- контроль качества данных
- импорт и экспорт данных
- разграничение прав доступа к данным

## **CAD CAPP ◎ ВЕРТИКАЛЬ**

### **Система автоматизированного проектирования технологических процессов**

### Возможности системы:

- проектирование технологических процессов
- расчет материальных и трудовых затрат
- расчет режимов обработки
- автоматическое формирование технологической документации
- формирование заказов на проектирование специальных средств технологического оснашения и создание управляющих программ для оборудования с ЧПУ

# **MRPII G CONGOCTPUM**

## **QM**

### **Система управления качеством выпускаемых изделий**

**1.8D** 

### Возможности системы:

сбор и анализ информации о несоответствиях продукции на различных стадиях жизненного цикла изделия

Управление

качеством

- анализ несоответствий в различных разрезах для принятия решений
- выполнение корректирующих действий

### **Система управления производством**

### Возможности системы:

- управление портфелем производственных заказов
- анализ потребностей производства в ресурсах
- управление закупками материалов и комплектующих для производства
- оперативно-календарное планирование производства
- учет/контроль работ в производственных подразделениях
- учет материально-производственных запасов
- контроль исполнения заказов на производство продукции
- учет прямых затрат на производство
- представление сводной управленческой информации о состоянии портфеля заказов

## **РЕШЕНИЯ ПАРТНЕРОВ АСКОН**

## **EDA Delta Design**

**Система автоматизированного проектирования электронных устройств**

### Возможности системы:

- формирование библиотек электронных компонентов
- разработка принципиальных электрических схем
- моделирование и анализ аналоговых и цифровых схем
- проектирование печатных плат
- выпуск документации

## **CAE FlowVision**

**Система моделирования трехмерных течений жидкостей и газов**

### Возможности системы:

Математическое моделирование движения жидкости и газа с учетом различных физических эффектов:

- Ламинарные и турбулентные многокомпонентные и многофазные (в том числе полидисперсные) течения
- теплообмен: кондуктивный, сопряженный, конвективный, лучистый, Джоулев нагрев
- химические реакции: многостадийная химия. горение, абляция
- моделирование обтекания подвижных тел и работающих механизмов
- решение задачи оптимизации формы и режима течения
- взаимодействие газа/жидкости и конструкции (аэро- и гидроупругость)
- параллельные вычисления общая и распределенная память компьютера используются одновременно
	- работа со сложной геометрией исследуемого изделия, в том числе с конструкторским представлением
- визуализация течения, расчет локальных и интегральных характеристик

## **Altium Designer**

### **Система автоматизированного проектирования электронных устройств**

### Возможности системы:

- формирование библиотек электронных компонентов
- $\bullet$  разработка принципиальных электрических схем
- моделирование и анализ аналоговых и цифровых схем
- $\cdot$  проектирование печатных плат
- выпуск документации

## **APM WinMachine**

**Система инженерных расчетов механического оборудования и конструкций**

### Возможности системы:

- расчеты деталей машин, механизмов и их соединений
- автоматическая генерация КЭ-сеток
- анализ прочности конструкций
- работа с массивами справочной информации (базами ланных)

## **CAM ADEM CAM**

**Система разработки управляющих программ для оборудования ñ ЧПУ**

**Также ÑАМ-решения представлены такими партнерскими продуктами, как ГеММА-3D и ESPRIT.**

### Возможности системы:

- плоское (2x–2.5x), объемное (3x–5x) и квазиобъемное (Z-level) фрезерование
- фрезерование недоступных зон и карандашная обработка
- токарная, плунжерная, зонная и комбинированная обработка, электроэрозионная обработка (2x–4x)
- $\bullet$  пистоштамповка
- $\cdot$  создание постпроцессоров
- $\cdot$  моделирование обработки

## **ОБСЛУЖИВАНИЕ КОРПОРАТИВНОГО ПО ПРЕДПРИЯТИЯ**

### Центр обслуживания комплекса программных средств

Центр обслуживания программного комплекса предназначен для автоматизации массового развертывания и обслуживания корпоративного ПО на крупных и средних предприятиях. Продукт устраняет проблемы, связанные с такими факторами, как:

- неоднородность ИТ-инфраструктуры (наличие различных версий и разрядности ОС, наборов компонентов и настроек прикладного ПО);
- отсутствие методики обслуживания и переноса навыков обслуживания коробочного ПО на корпоративное;
- сложность имеющихся инструментов массового развертывания или их недоступность для администраторов.

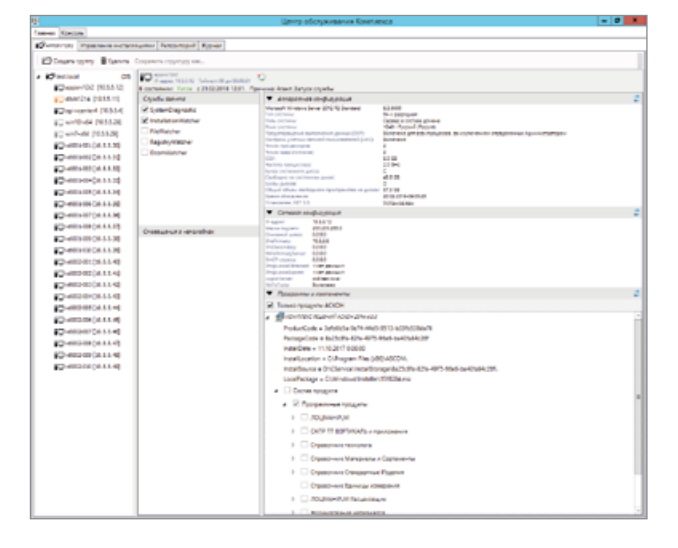

### Ключевые особенности:

- обслуживание от 50 до 1 500 рабочих мест;
- автоматизированная установка, обновление и удаление, а также послеустановочная настройка продуктов (с помощью сценариев PowerShell);
- диагностика программно-аппаратного окружения и мониторинг конфигураций установленного ПО;
- методическое обеспечение процесса обслуживания ПО;
- снижение нагрузки на службы системного администрирования;
- экономия времени до 80%.

### Инструментарий приложения:

- дерево обслуживания, объединяющее все компьютеры домена в произвольное количество групп;
- развитые механизмы поиска и фильтрации для групповых операций со множеством компьютеров;
- инвентаризационный список установленного ПО, обновляющийся в реальном режиме времени:
- репозиторий для централизованного хранения дистрибутивов и сервис-паков (хотфиксов);
- накопление диагностической информации в БД:
- развертывание и обновление ПО из любых пакетов (MSI, MSP, MSU, EXE).

## **Методология**

### Описание методологии бизнес-решения СТ3D включает в себя следующие составляющие:

- глоссарий терминов предметной области:
- общие принципы информационной поддержки процессов жизненного цикла изделия (раскрытие понятий электронного описания изделия, электронной структуры изделия, электронного документа);
- описание представления в PDM-системе данных об изделии и процессах его жизненного цикла;
- классификацию и описание процессов жизненного цикла изделия, выполняемых различными службами предприятия с использованием программного комплекса АСКОН, а также требования к результатам этих процессов — документации и данным.

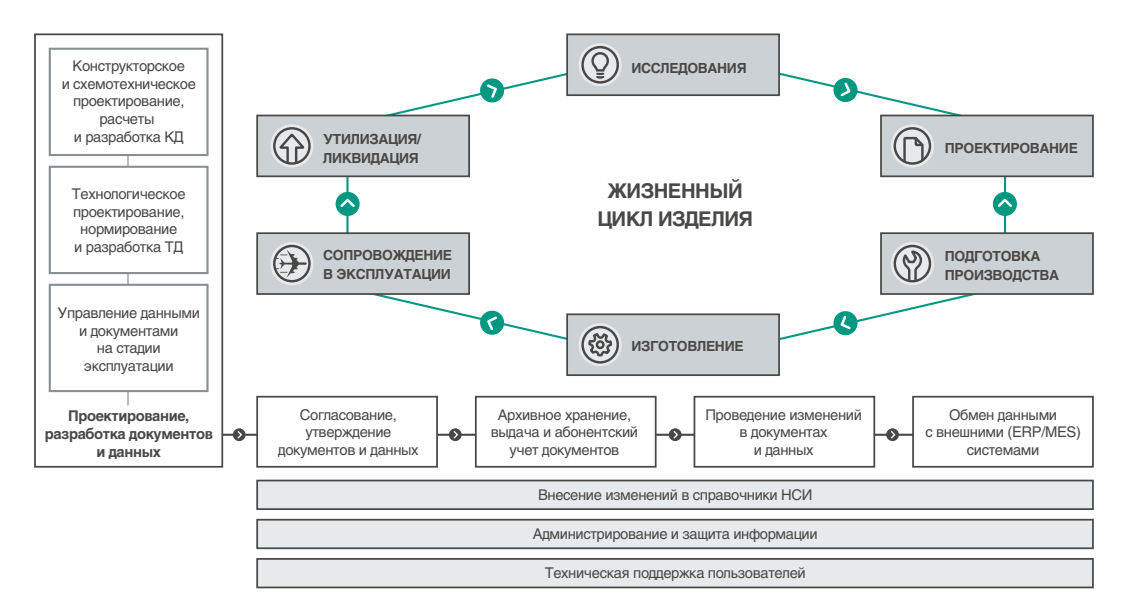

Методология представлена интерактивным техническим руководством, доступным онлайн.

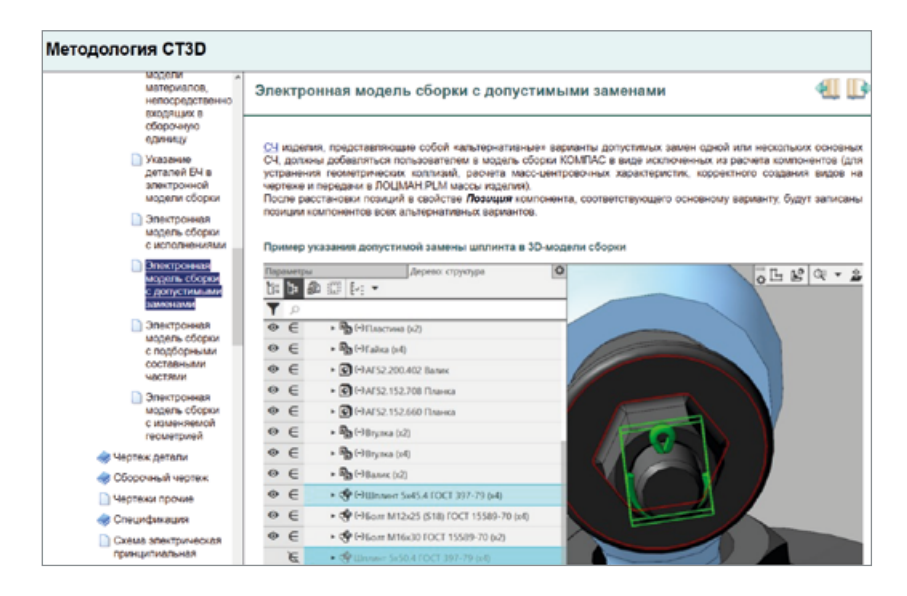

Лицензионные пользователи АСКОН могут получить доступ к методологии по адресу **mktpp.ru** при наличии действующего лицензионного платежа для ЛОЦМАН:PLM, ПОЛИНОМ:MDM, ЛОЦМАН:КБ, 8D. Управление качеством, ВЕРТИКАЛЬ и расчетных приложений для ТПП.

## Процессы жизненного цикла изделия с использованием решений АСКОН

## Управление требованиями

Изделия машиностроения часто представляют собой технически сложные механизмы. Они используются в различных условиях и ситуациях, что заставляет предъявлять к ним определенные требования.

Требования предъявляются не только к самому изделию и его составным частям, но и к процессам их создания и использования. Например, к методам эксплуатации, конструкции, климатическим условиям, стоимости, срокам проекта, ограничениям и так далее.

Задача сбора, классификации и реализации требований непростая, для ее решения необходимы соответствующие программные инструменты.

В программном комплексе АСКОН эту задачу решает подсистема управления требованиями ЛОЦМАН: РLM, которая предоставляет следующие возможности.

## ФОРМАЛИЗАЦИЯ И ФИКСАЦИЯ ТРЕБОВАНИЙ

Требования к изделию представляют собой объекты ЛОЦМАН: РLM, которые могут быть объединены в иерархические структуры с помощью спецификаций требований.

Формирование структуры спецификации требований осуществляется с помощью объектов типа Раздел спецификации требований и Информационный блок. Значения, которые планируется отслеживать на этапах проектирования, фиксируются с помощью объектов типа Характеристика.

Требование к изделию может иметь связанный с ним источник, например, документ или его фрагмент. Источник в системе ЛОЦМАН: РLM является версионным объектом и может обновляться и пересматриваться.

Расширенная модель данных позволяет формировать логическую архитектуру будущего изделия и объединять требования вокруг логических компонентов или логических функций, реализуя тем самым системный подход в проектировании.

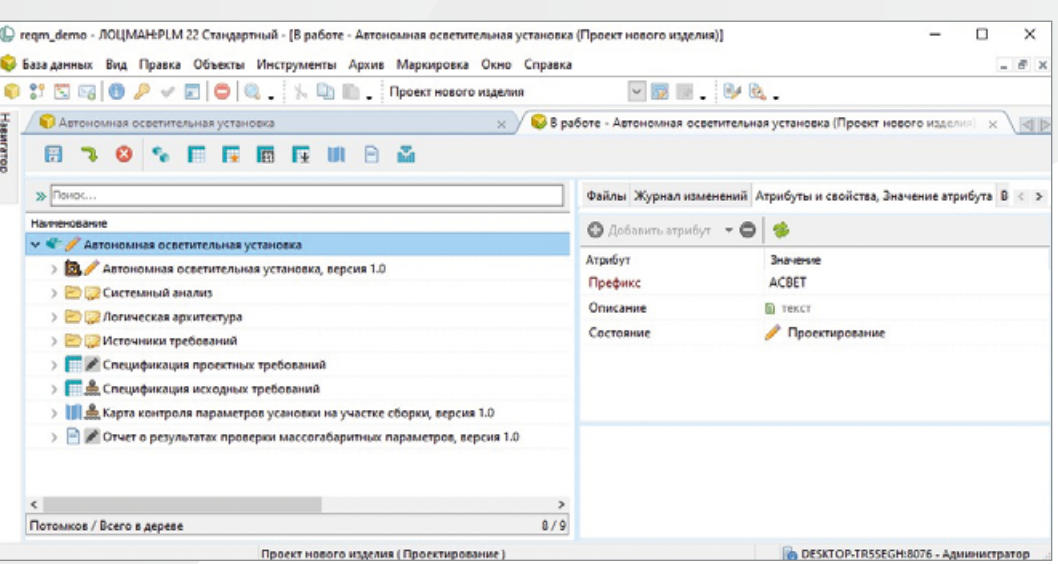

### УПРАВЛЕНИЕ ТРЕБОВАНИЯМИ

Управление требованиями подразумевает управление версиями и состояниями объектов. Изменение состояний объектов осуществляется через запуск соответствующих бизнес-процессов, обеспечивающих прохождение процедуры согласования спецификаций требований, или через запуск изменения.

Проведение изменений в требованиях осуществляется через формирование изменения с указанием действий с изменяемыми объектами, автоматическое создание новых версий и последующий запуск соответствующего бизнес-процесса для согласования внесения изменений

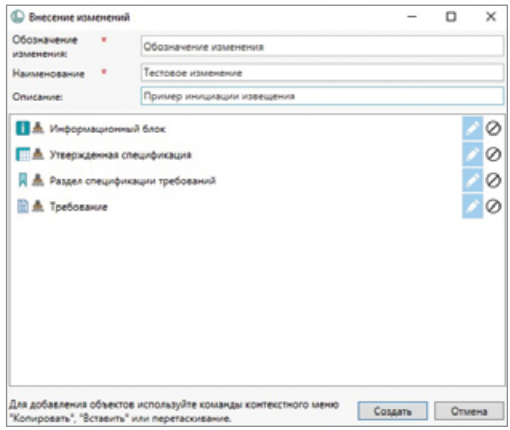

### СВЯЗЫВАНИЕ ТРЕБОВАНИЙ

Реализованные в модели данных связи между объектами ЛОЦМАН:PLM позволяют выстраивать цепочки зависимостей между влияющими и зависимыми требованиями, требованиями и объектами логической архитектуры, контрольными точками и проверками, а также связывать требования с объектами конструкторской подготовки производства - деталями или сборочными единицами.

Контроль состояния объектов и связывания их между собой производится с помощью построения и оценки матриц трассировки.

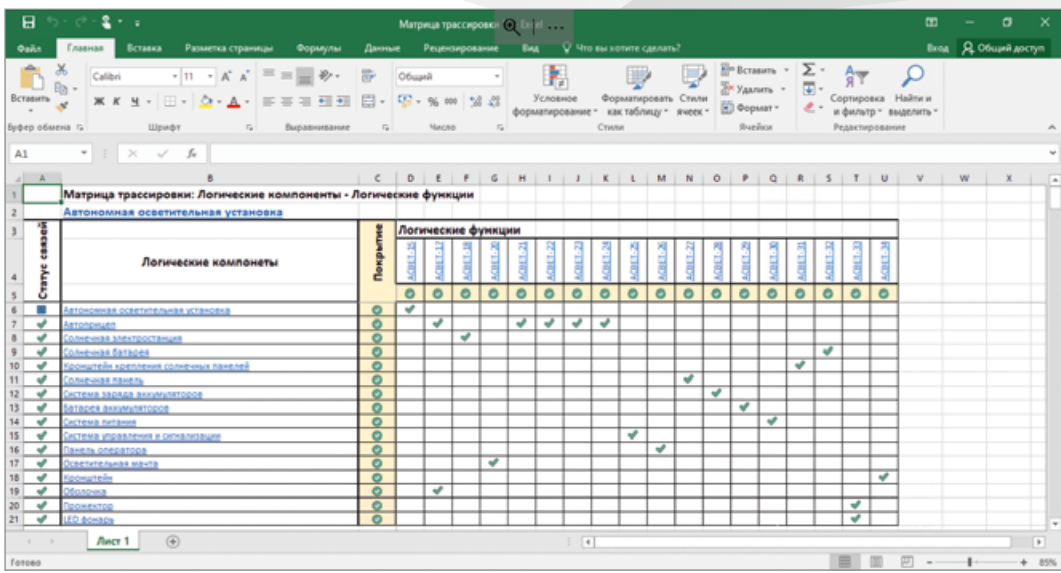

### **КОНТРОЛЬ ИСПОЛНЕНИЯ ТРЕБОВАНИЙ**

Обеспечение объективных доказательств того, что изделие или его составные части удовлетворяют заданным требованиям, осуществляется за счет использования в модели данных объектов Контрольная точка и Проверка. Проверка используется для фиксации данных о выполненной проверке изделия и ее результатах непосредственно в системе ЛОЦМАН:PLM, а объект Контрольная точка позволяет описать то, как и где необходимо контролировать исполнение требования за рамками системы ЛОЦМАН:PLM.

Связь Проверки и Контрольной точки с Требованием позволяет проводить оценку удовлетворительности как единичного требования, так и всех требований в рамках проекта через формирование матрицы трассировки, которая позволит оценить покрытие требований проверками и контрольными точками.

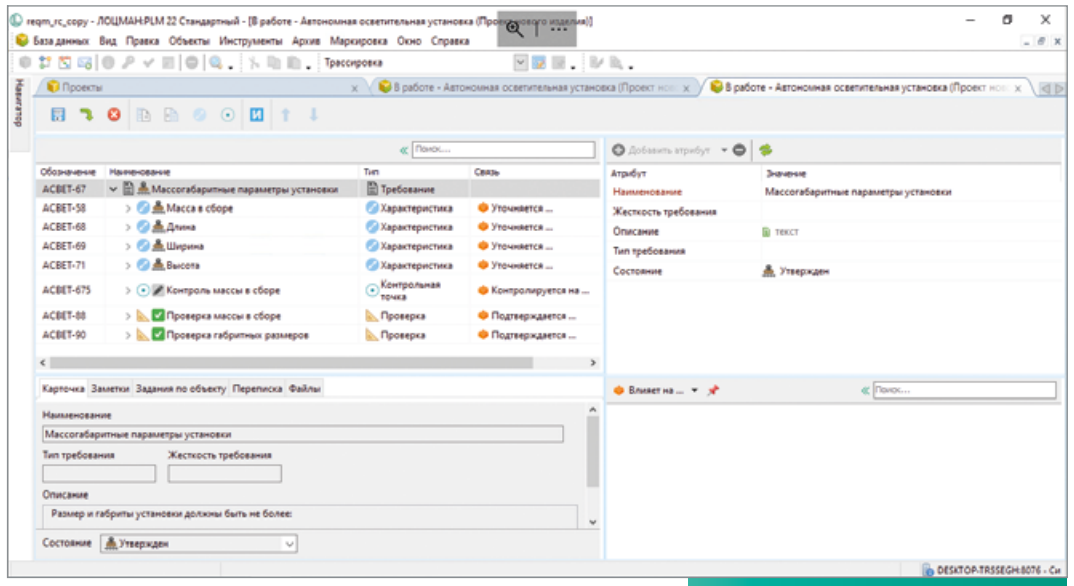

## Конструкторское проектирование

Конструкторское проектирование на современных предприятиях происходит в САD-системе под управлением РОМ/РЦМ-системы. Такой подход позволяет обеспечить коллективную и эффективную работу над проектами. управлять изменениями и обеспечить коммуникацию специалистов. Продукты АСКОН позволяют решать различные задачи в рамках конструкторского проектирования.

### ПЛАНИРОВАНИЕ И УПРАВЛЕНИЕ ПРОЕКТАМИ

Для планирования работ в рамках НИОКР используется система ЛОЦМАН:PLM, которая обеспечивает коллективную работу над проектами, формирование структуры декомпозированных работ, выдачу заданий исполнителям, а также позволяет руководителям отслеживать выполнение этих заданий. В системе имеются возможности индикации конфликтов планирования (например, в случае превышения плановых трудозатрат над доступным рабочим временем специалистов), отображения графика проекта в виде диаграммы Ганта и создания отчетов по плановым и фактическим показателям (срокам, трудозатратам).

В целях планирования и дальнейшего контроля выполнения всех работ, связанных с созданием изделия, в системе создается план-график НИОКР, содержащий основные крупные этапы работ (например, аванпроект, эскизный проект, технический проект, рабочая конструкторская документация, подготовка производства и т. п.), крайние сроки этапов и указание ответственных за каждый из этапов. В дальнейшем этот план-график будет детализироваться до уровня конкретных задач отдельных исполнителей.

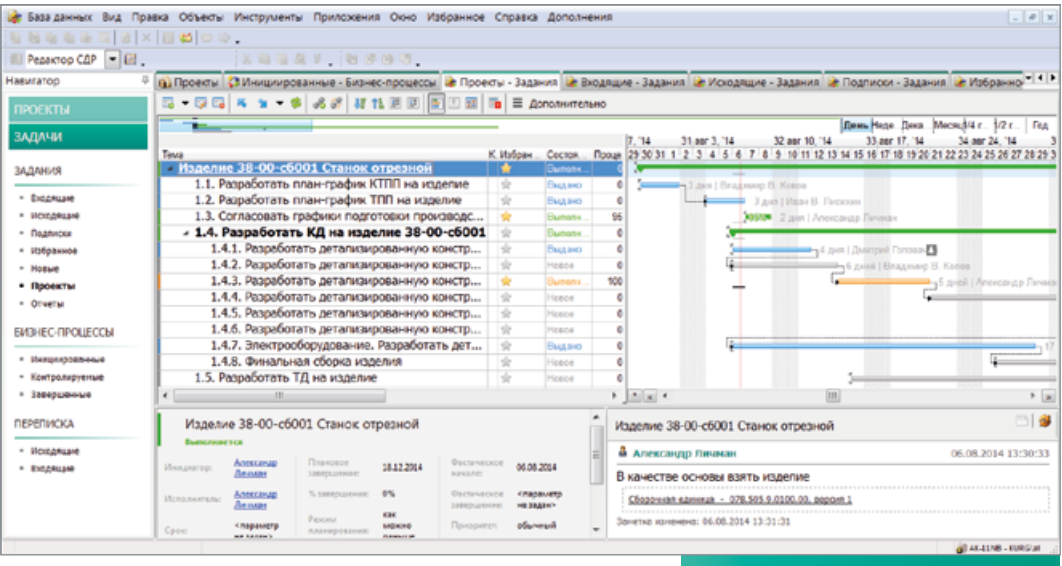

## ТЕПРЕТИЧЕСКИЕ РАСЧЕТЫ

Детальному конструкторскому проектированию новых изделий предшествует работа по определению базовых параметров конструкции на основе расчетных моделей. Например, это может быть моделирование обтекания изделия или его частей потоком жидкости или газа, сопровождающегося дополнительными физическими процессами: горение, турбулентность, движение контактных границ и т. п. Результаты таких расчетов, как правило, определяют геометрическую форму основных компонентов изделия и требуемые материалы для изготовления.

Указанная задача может быть решена путем совместного применения программных продуктов КОМПАС-3D и FlowVision. В КОМПАС-3D разрабатывается расчетная теоретическая модель, представляющая собой набор поверхностей, ограничивающих пространство прохождения потока (газа, жидкости).

Следующий шаг — постановка CFD-задачи. Существует модуль интеграции систем KOMПAC-3D и FlowVision. предназначенный для задания основных параметров СFD-задачи (установки граничных условий, параметров потока) непосредственно в окне КОМПАС-ЗD. Модуль интеграции имеет клиент-серверную архитектуру для подключения к СЕД-солверу, который может работать удаленно на суперкомпьютере. Анализ результатов расчета можно увидеть как в окне КОМПАС-3D, так и в визуализаторе FlowVision.

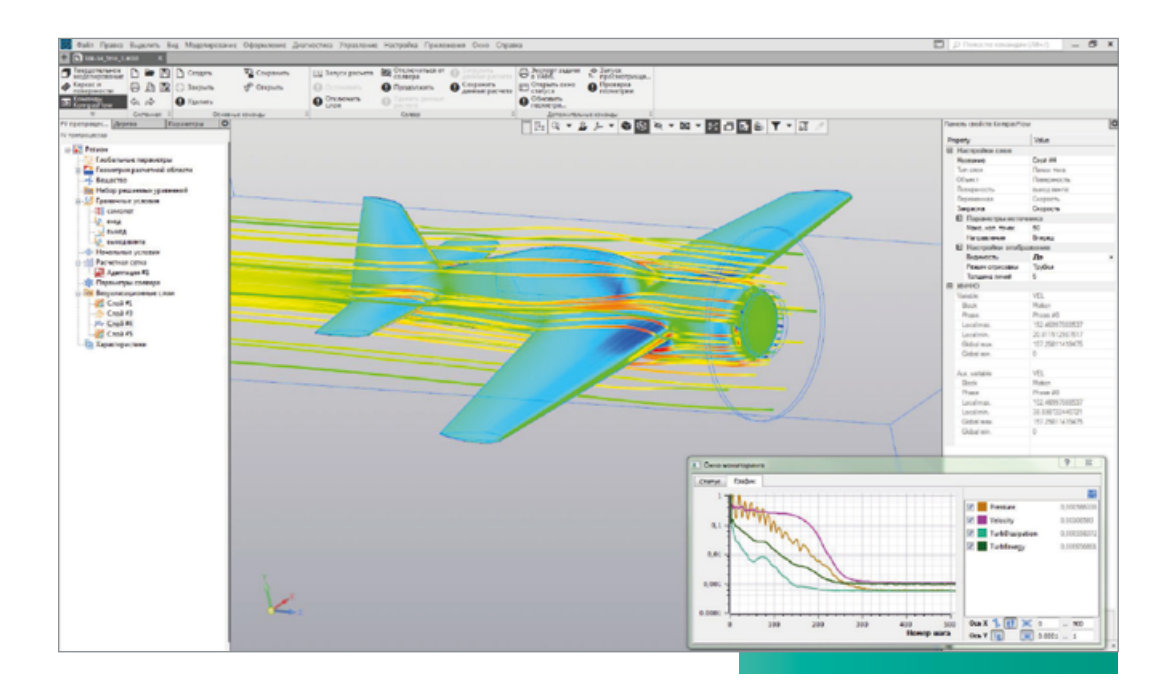

### ЭСКИЗНОЕ И ТЕХНИЧЕСКОЕ ПРОЕКТИРОВАНИЕ

После нескольких итераций расчетов и оптимизации теоретической модели начинается этап эскизного проектирования изделия. В рамках этого этапа в КОМПАС-3D производится разработка компоновки изделия с указанием габаритов, положения основных узлов, форм поверхностей, мест крепежа, крайних положений подвижных частей. На этом же этапе определяются основные узлы изделия, требующие дальнейшего детального проектирования.

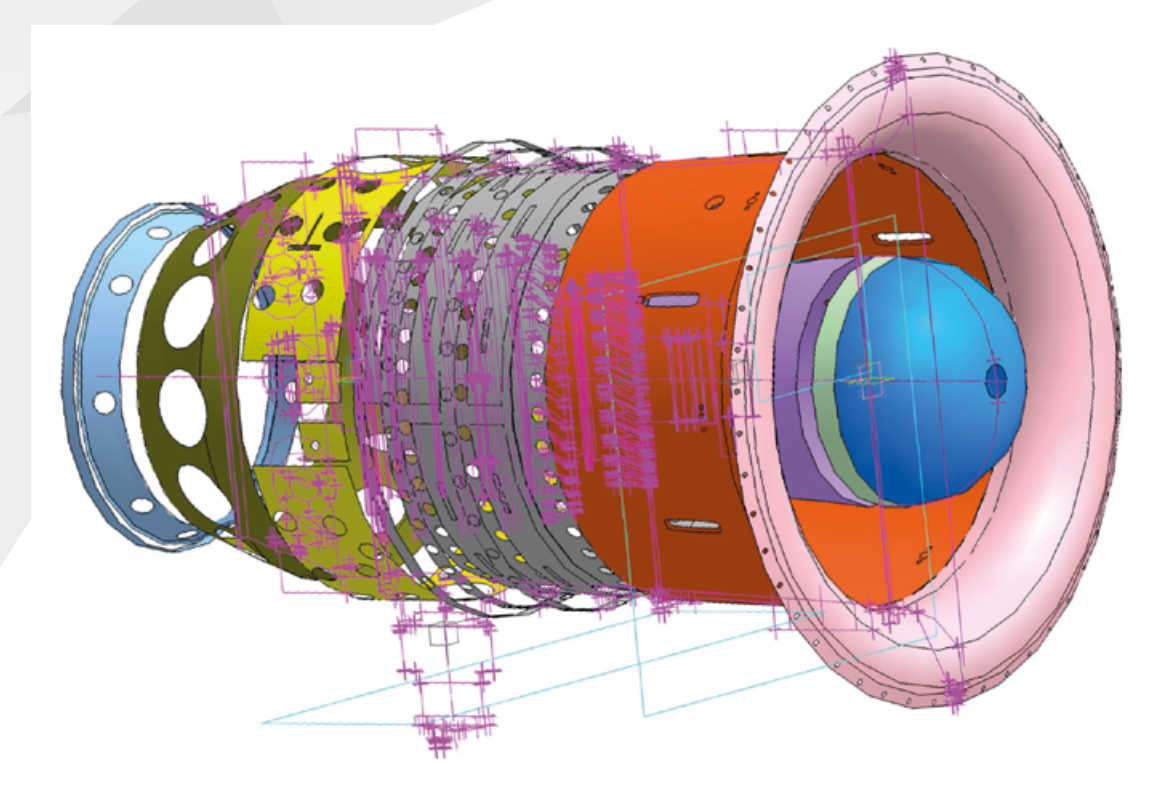

В результате формируется укрупненная структура изделия в ЛОЦМАН: РLM. На основе ее детализируется календарный план-график опытно-конструкторских работ, специалистам по направлениям выдаются задания на проектирование отдельных узлов и подсистем.

### РАБОЧЕЕ ПРОЕКТИРОВАНИЕ КОНСТРУКЦИИ ИЗДЕЛИЯ

На этапе рабочей конструкторской документации конструкторы, получив задания в системе планирования, приступают к разработке узлов в системе КОМПАС-3D. Проектирование комплектующих осуществляется с привязкой к имеющейся компоновочной геометрии. поступившей конструктору вместе с заданием на проектирование. Такой подход позволит в дальнейшем автоматически изменить расположение и конструкцию разрабатываемых узлов за счет изменения опорной компоновочной геометрии, а ведущему конструктору - оценивать, насколько конструкции проектируемых узлов вписываются в общую конструкцию изделия, выявлять конфликты и несоответствия и вовремя корректировать постановку задачи.

Проектирование определенного вида оборудования осуществляется с применением специализированных отраслевых комплектов:

КОМПАС-3D: Механика КОМПАС-3D: Приборостроение КОМПАС-3D: Оборудование

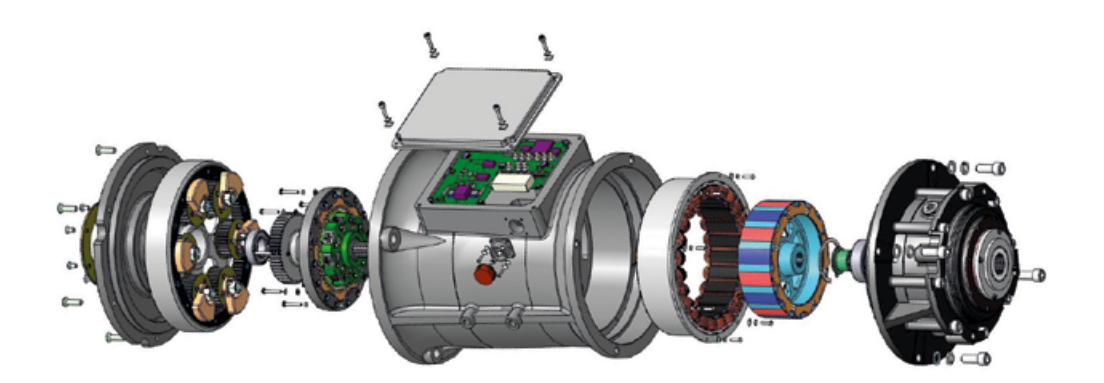

Назначение материалов и сортаментов, стандартных и покупных изделий производится из каталогов системы управления нормативно-справочной информацией - ПОЛИНОМ:МDМ. Это обеспечивает применение только разрешенных позиций и снижает риск ошибок ввода.

Работа с исполнениями излелий обеспечивается СОВМЕСТНЫМ ПРИМЕНЕНИЕМ ЛОЦМАН: РГМ и КОМПАС-3D. KOMПАС-3D позволяет создавать групповую электронную модель, содержащую геометрию базового и всех дополнительных исполнений без ограничений по их количеству. При передаче данных в ЛОЦМАН: РLM электронная структура изделия формируется с учетом напичия исполнений. На основе такой структуры изделия при необходимости формируется групповая конструкторская спецификация различных стандартизованных форм.

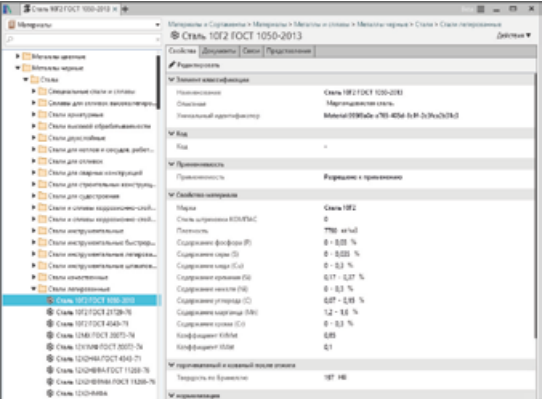

## **ПРОЕКТИРОВАНИЕ ИЗДЕЛИЙ С ЭЛЕКТРОМОНТАЖОМ**

Проектирование изделий, включающих в себя печатные узлы, кабельные соединения и разъемы в механическом корпусе, требует коллективной работы конструкторов механической части и радиоэлектронной аппаратуры, а также совместного применения программных инструментов MCAD и EDA/ECAD.

Габариты и форма корпуса прибора часто определяют габариты печатной платы, поэтому конструктор корпуса может уже на этапе механического проектирования создать условную модель платы и расположить на ней ключевые элементы (например, разъемы). Эта условная модель специальной командой КОМПАС-3D преобразуется в файл формата IDF, в котором описывается контур платы, ее толщина и расположение ключевых компонентов. Формат IDF поддерживается практически всеми современными системами EDA.

Проектирование печатной платы производится в EDAсистеме. Наиболее тесная интеграция ПО АСКОН реализована с отечественной системой DeltaDesign (ЭРЕМЕКС) и зарубежной системой Altium Designer (Altium). Схемотехник разрабатывает в EDA-системе схему электрическую принципиальную на отдельные модули, а затем конструктор печатного узла импортирует полученный от конструктора механической части прибора IDF-файл с контуром печатной платы, размешает на плате компоненты и производит трассировку соединений между ними.

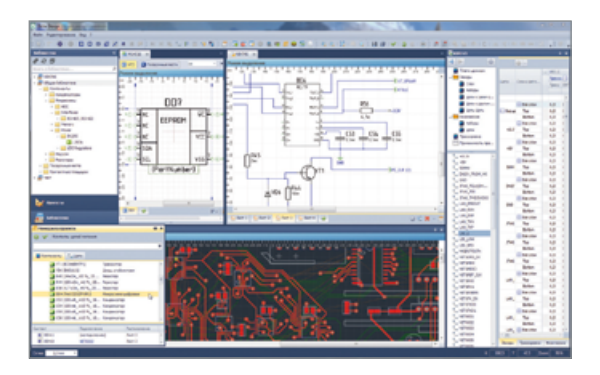

С помощью специального конвертера в составе КОМПАС-3D на основе EDA-проекта печатной платы автоматически формируется 3D-модель платы, содержащая габаритные или реалистичные модели компонентов (если реалистичные модели созданы и ссылки на них помещены в БД ЭРИ). Конструктор прибора добавляет в модель платы дополнительные механические компоненты (стойки, лепестки, кронштейны) из базы данных ЛОЦМАН:PLM или из справочника стандартных изделий, размешает 3D-модель платы в пространстве 3D-модели прибора.

После размешения платы в корпусе прибора конструктор приступает к проектированию кабельных соединений. С помощью приложения Кабели и жгуты в КОМПАС-3D он прокладывает траектории кабелей и жгутов внутри корпуса прибора. Приложение позволяет автоматически позиционировать кабельные части соединителей по их блочным частям согласно схеме, создать 3D-модели и сборочные чертежи кабелей и жгутов, проходяших по трассам, рассчитать условные диаметры кабелей, сгенерировать скругления, подсчитать длины проводников.

Важной задачей при проектировании приборов является моделирование теплообмена внутри корпуса прибора. Для решения этой задачи применяется связка продуктов КОМПАС-3D, DeltaDesign и FlowVision. Электронная модель прибора, полученная в КОМПАС-3D, передается в расчетный пакет FlowVision. Из базы данных ЭРИ системы DeltaDesign а FlowVision передаются параметры тепловыделения (материалы и рассеиваемая мошность) отдельных компонентов. размешенных на плате. После этого в FlowVision запускается расчет тепловых режимов. На основе полученной информации конструктор может оптимизировать конструкцию корпуса для достижения заданных показателей теплообмена, например, предусмотреть наличие вентиляционных отверстий.

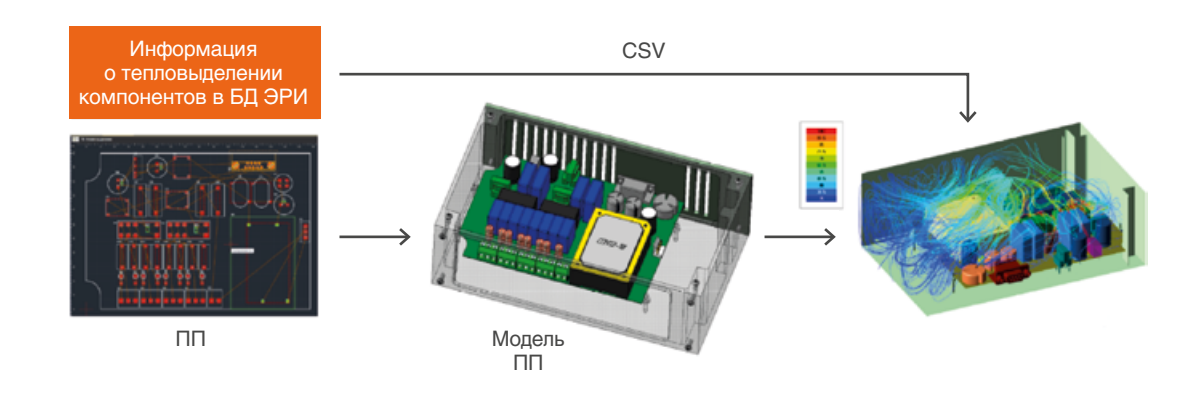

### **ПОИСК И ЗАИМСТВОВАНИЕ КОМПОНЕНТОВ**

При необходимости в базе данных ЛОЦМАН:PLM могут быть найдены и заимствованы готовые компоненты для размещения в электронной модели изделия. Возможности поиска в ЛОЦМАН:PLM позволяют задавать сложные поисковые критерии, такие как значения отдельных атрибутов, их диапазоны, состояния и типы искомых информационных объектов и др. Часто используемые поисковые критерии могут быть сохранены для последующего применения.

## **ФОРМИРОВАНИЕ ЭЛЕКТРОННОЙ СТРУКТУРЫ ИЗДЕЛИЯ**

Интеграционные механизмы позволяют сформировать детальную электронную структуру изделия в ЛОЦМАН:PLM, содержащую всю иерархию составных частей изделия, а также связанные документы. Структура изделия в ЛОЦМАН:PLM отображается в виде иерархического списка составных частей. Интерфейс системы позволяет гибко настраивать отображение структуры.

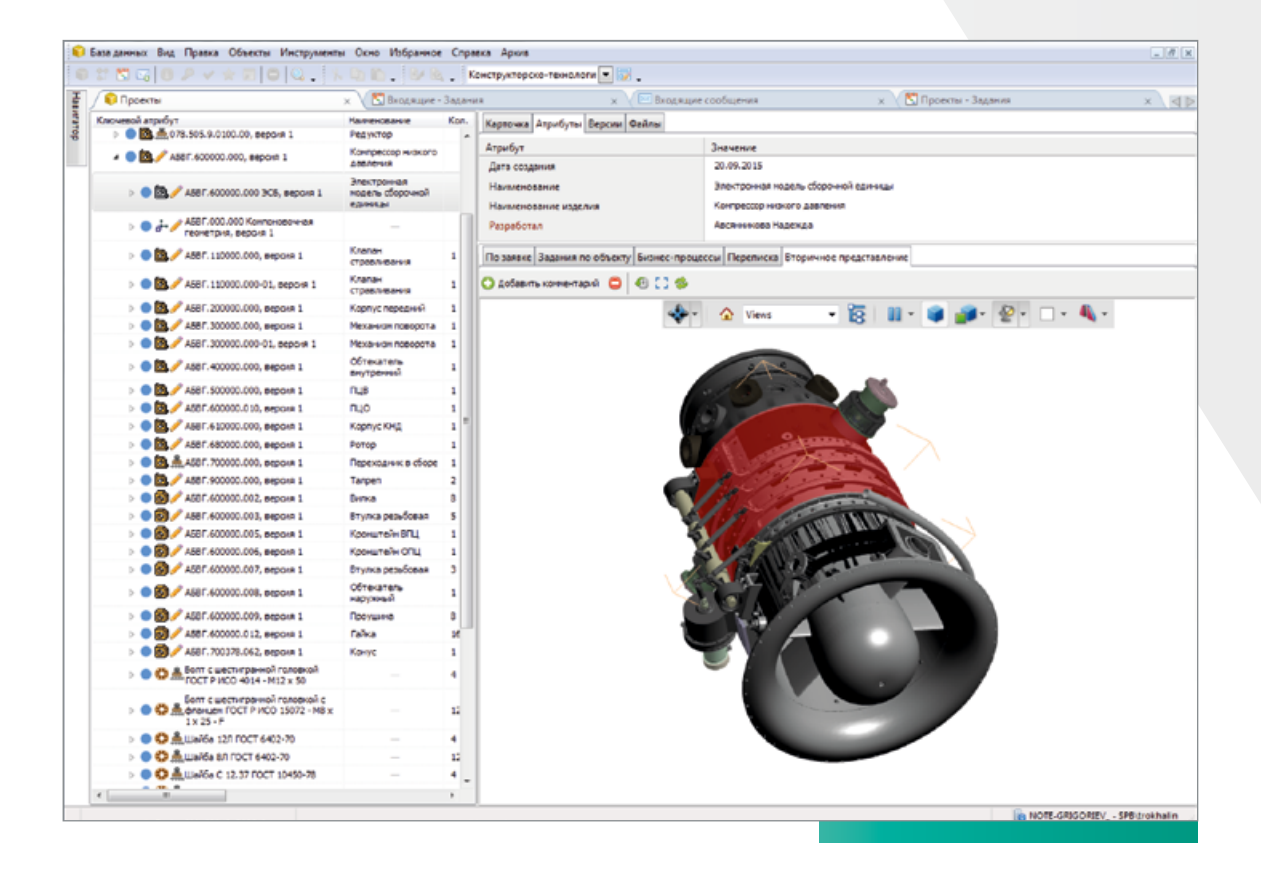

### **Конфигурирование структур**

ЛОЦМАН:PLM позволяет изменять способ представления электронной структуры в зависимости от цели пользователя — этот процесс называется конфигурированием структуры.

В системе есть два способа конфигурирования электронных структур:

- Вариантное конфигурирование
- Конфигурирование на основе применяемости.

### Вариантное конфигурирование

Функциональность вариантного конфигурирования позволяет проектировать и управлять данными о семействах изделий без необходимости дублирования информации, характерной для всех представителей семейства. Например, позволяет предусмотреть различные варианты комплектации изделия. Также данный функционал позволяет задавать альтернативные варианты составных частей (указывать допустимые замены) в составе сборочной единицы.

### Конфигурирование на основе применяемости

Электронная структура изделия — важнейший элемент цифрового макета изделия, определяющий набор его составных частей, применяемых в определенный период времени или для определенных целей.

В ЛОЦМАН:PLM всегда существовала возможность работы с точной структурой изделия. Такая структура представляет собой совокупность связанных объектов определенных версий.

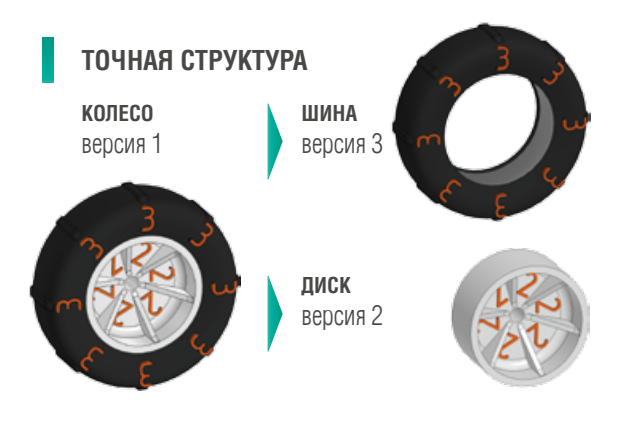

Проектирование сложных изделий предполагает большое количество изменений, связанных с улучшением конструкции, моделированием и оценкой различных вариантов, учетом индивидуальных особенностей конкретных экземпляров конечных изделий, поставляемых разным потребителям.

Эти изменения порождают большое количество версий входящих в структуру изделия компонентов на разных уровнях вложенности. В таких условиях требуется в любой момент времени получить структуру изделия, соответствующую определенным условиям и определенному контексту. Например, структуру изделия, действовавшую в определенный день в прошлом или действующую для определенного номера экземпляра конечного изделия. Для решения таких задач в ЛОЦМАН:PLM реализованы новый динамический тип структур и функциональность конфигурирования динамических структур на основе применяемости.

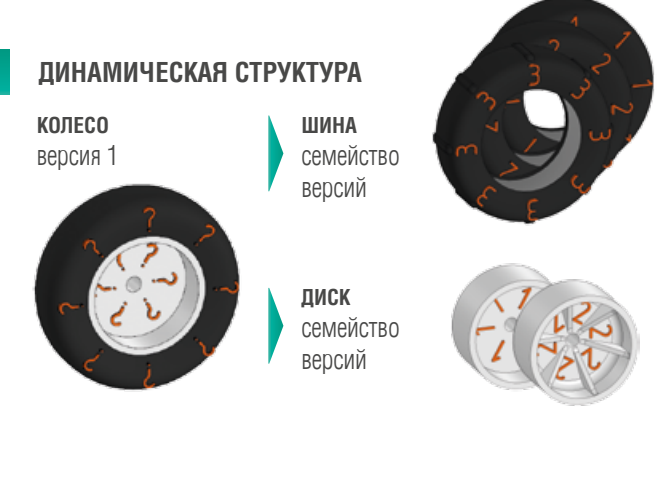

**16**

Äинамическая структура содержит ссылки не на конкретные версии входящих компонентов, а на семейства версий. Такой подход позволяет подобрать конкретные версии объектов на основе информации об их применяемости для определенных условий использования. Например, это могут быть даты и периоды применения, номера конечных изделий, номера заказов, статусы и другие усКонфигурирование структуры влияет и на электронную модель изделия. 3D-модель сборки в КОМПАС-3D или ее вторичное представление открываются с учетом конфигурации (3D-модель будет содержать версии входящих компонентов, соответствующие условиям отбора).

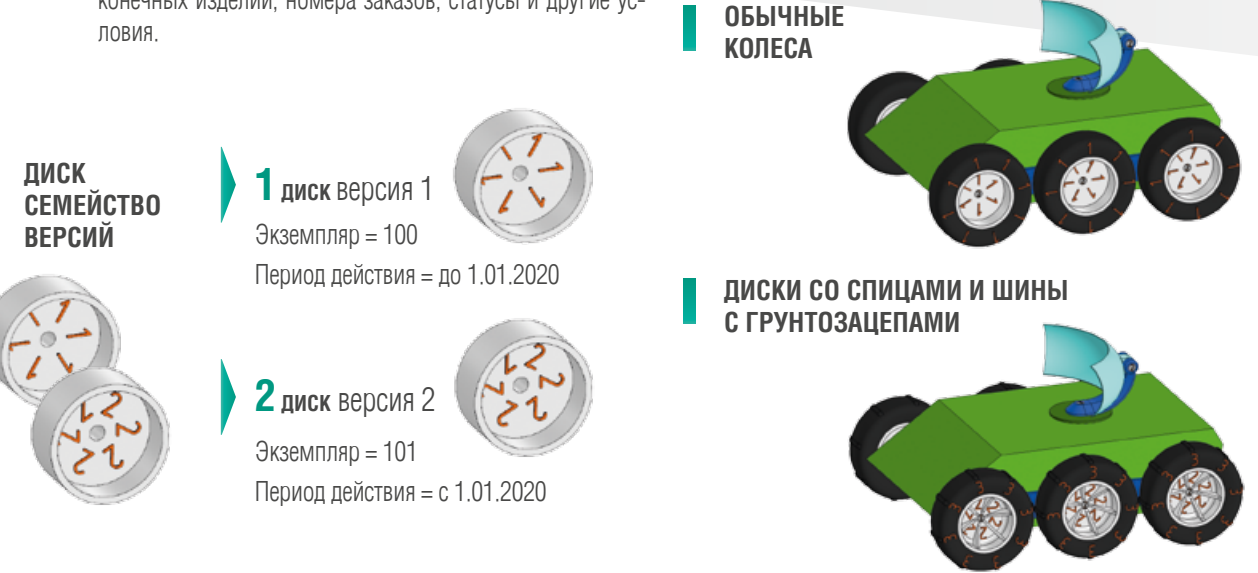

### **ОФОРМЛЕНИЕ АССОЦИАТИВНОГО КОМПЛЕКТА КОНСТРУКТОРСКОЙ ДОКУМЕНТАЦИИ**

На основе разработанной электронной модели изделия при необходимости формируются ассоциативно связанные с моделью чертежи в соответствии с требованиями стандартов серии ЕСКД. Чертежи имеют ассоциативную связь с 3D-моделью и могут быть автоматически перестроены при изменении модели. С помощью встроенного в ЛОЦМАН:PLM формирователя отчетов конструкторы получают различные текстовые документы на основе информации, содержащейся в электронной структуре изделия. Например, конструкторскую спецификацию, ведомость покупных изделий, перечень элементов и т. п. При формировании документации учитываются требования ЕСКД по отражению информации об определенных особенностях конструкции в различных видах документов, что позволяет снизить трудоемкость оформления КД. Например, информация о допустимых заменах составных частей в составе сборочной единицы задается на уровне электронной структуры изделия, а затем автоматически попадает в спецификацию в виде указаний о допустимых заменах в графе «Примечание».

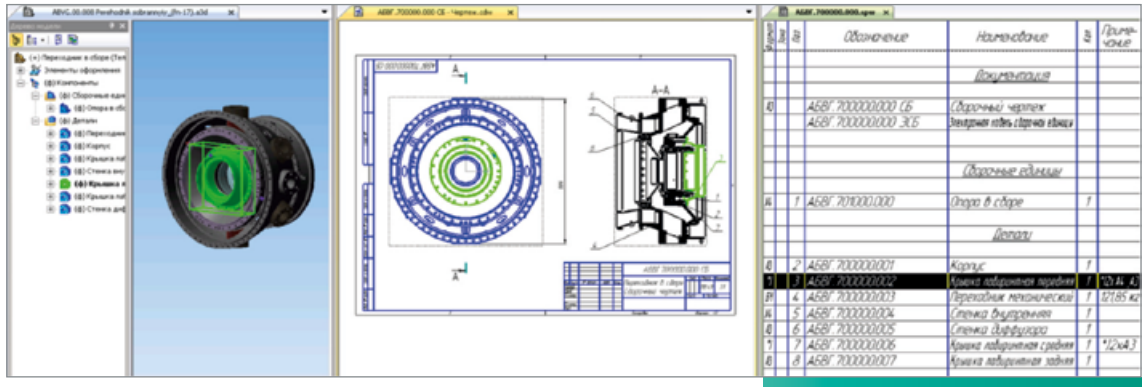

## **УПРАВЛЕНИЕ ПРОЕКТИРОВАНИЕМ И КОНСТРУКТОРСКОЙ ДОКУМЕНТАЦИЕЙ**

Åсли предприятие только задумывается о внедрении PDM-системы для организации электронного архива конструкторской документации, то оптимальным вариантом может оказаться ЛОЦМАН:КБ. Это типовое решение, которое предназначено для использования в конструкторских подразделениях на предприятиях машиностроения.

С помощью ЛОЦМАН: КБ вы сможете:

- • организовать работу с файлами и составами изделий;
- • обеспечить среду для коллективной разработки;
- выполнять согласование документации перед ее переводом в архив;
- управлять изменениями конструкторской документации;
- получать отчеты по изделию (ведомости покупных изделий, материалов, спецификацию); • ускорить процесс проектирования за счет встроен-
- 

 $\circ$  . B d

- ных инструментов; • создавать и хранить уникальные конфигурации изделий в привязке к производственному заказу;
- обеспечить актуальной конструкторской документацией удаленные подразделения.

Выбрав ЛОЦМАН:КБ в качестве PDM-системы, вы получите простое и функциональное решение для создания электронного архива конструкторской документации.

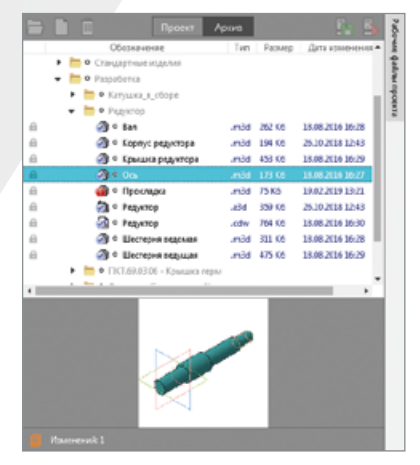

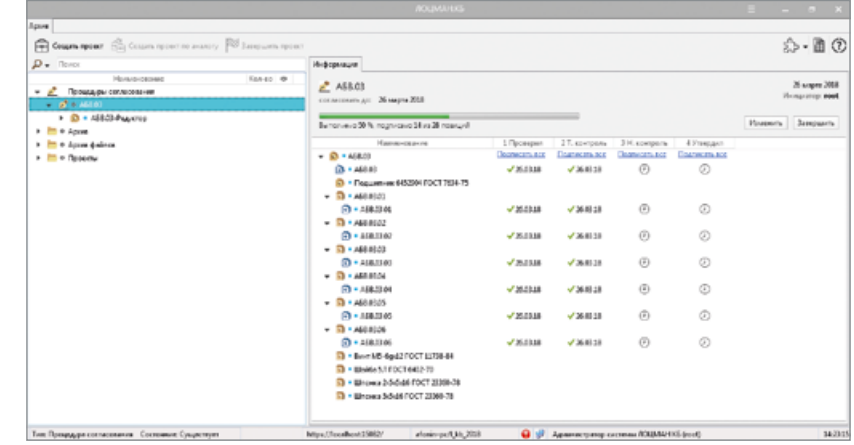

### Возможность расширения функционала

ЛОЦМАН:КБ — это решение для конструкторских подразделений, но если завтра потребуется работа с составом технологии, возникнет необходимость проведения трудового и материального нормирования, то возможно организовать параллельную работу ЛОЦМАН:КБ и ЛОЦМАН:PLM в одной базе. При этом переносить данные из одной системы в другую не требуется — оба решения построены на одной платформе.

## **Технологическая подготовка производства**

## **УКРУПНЕННОЕ ПЛАНИРОВАНИЕ РАБОТ ТПП**

Планирование работ по технологической подготовке производства начинается с формирования укрупненного плана и производится в системе планирования, встроенной в ЛОЦМАН:PLM. План ТПП может быть частью обшего плана по созданию нового изделия или самостоятельным планом (например, если он разрабатывается на заводе-изготовителе по внешней КД). Укрупненный план ТПП может быть создан по шаблону, предварительно сохраненному в системе для определенного вида изделий или типа производства (например, шаблону плана для серийного изделия или опытного образца).

## **ФОРМИРОВАНИЕ МЕЖЦЕХОВЫХ ТЕХНОЛОГИЧЕСКИХ МАРШРУТОВ И ДЕТАЛЬНОЕ ПЛАНИРОВАНИЕ РАБОТ**

Как правило, первой задачей в рамках укрупненного плана ТПП является формирование мехцеховых технологических маршрутов. В рамках ее выполнения технологи по расцеховке с помощью модуля ЛОЦМАН:PLM Технология задают последовательности прохождения деталей и сборочных единиц по производственным цехам, формируя таким образом Межцеховые маршруты для каждого компонента в электронной структуре изделия. Модуль ЛОЦМАН:PLM Технология позволяет автоматически сформировать планы работ цеховых технологических бюро на основании данных межцеховых технологических маршрутов. Аналогичным образом можно сформировать план работ бюро проектирования оснастки или бюро разработки УП на основании поданных заявок на проектирование СТО и разработку УП.

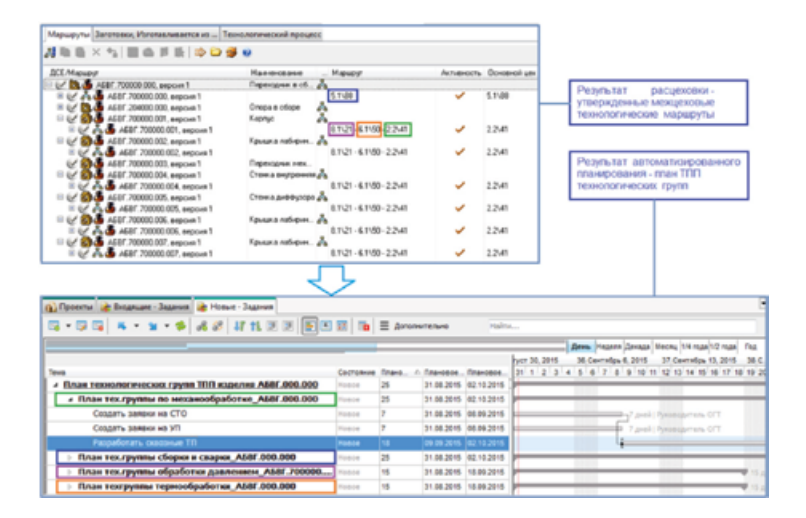

## **РАЗРАБОТКА ТЕХНОЛОГИЧЕСКИХ ПРОЦЕССОВ**

Получив задание на технологическое проектирование по конкретному перечню деталей и сборочных единиц. технологическое бюро приступает к разработке технологических процессов. Для этого применяется система ВЕРТИКАЛЬ, которая позволяет:

- проектировать технологические процессы в виде иерархической структуры из операций, переходов, оборудования, профессий, оснастки и др. технологических объектов;
- связывать параметры технологического процесса с отдельными параметрами геометрических элементов 3D-модели. При изменении 3D-модели параметры техпроцесса изменяются ассоциативно (например, текст технологического перехода, содержащий размеры геометрических элементов конструкции детали);
- рассчитывать режимы обработки, а также материальные и трудовые затраты на производство;
- формировать комплекты технологической документации в соответствии с требованиями ЕСТД, а также формами, используемыми на предприятии;
- вести параллельное проектирование сложных и сквозных техпроцессов группой технологов в реальном режиме времени:
- формировать заявки на проектирование специальных средств технологического оснащения и создание управляющих программ для станков с ЧПУ;
- разрабатывать типовые и групповые технологические процессы, указывая один раз общие данные, а переменные данные задавая для конкретных деталей и сборочных единиц группы.

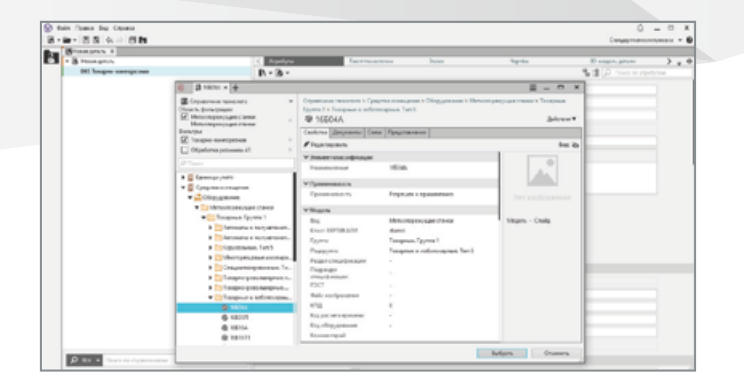

Чертежи и эскизы, необходимые для проектирования **ТЕХНОЛОГИИ В САПР ТП ВЕРТИКАЛЬ, МОГУТ быть созданы** в любой CAD-системе.

3D-модель и чертеж детали (сборочной единицы), для изготовления которой разрабатывается техпроцесс, технолог видит в окне ВЕРТИКАЛЬ. При этом технологу поступен импорт параметров (размеров, шероховатостей и др.) из КОМПАС-3D с сохранением ассоциации с графикой, измерений (линейных, плоскостных) и т. д. К операциям техпроцесса можно подключить произвольное количество эскизов. В САПР ТП ВЕРТИКАЛЬ реализован такой подход к поиску и отображению информации, при котором 3D-модель детали используется как средство навигации в технологическом процессе.

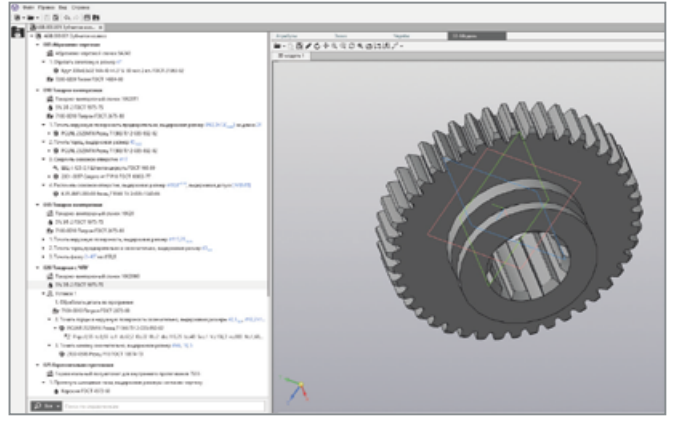

Работа в системе ВЕРТИКАЛЬ происходит с использованием Справочника технолога, который интегрирован управления **В СИСТЕМУ** нормативно-справочной информацией ПОЛИНОМ: MDM и предоставляет пользователям все необходимые данные для разработки технологических процессов.

Спроектированный техпроцесс может быть сохранен в системе ЛОЦМАН: PLM в виде иерархической структуры информационных объектов (операций, переходов, оснастки, оборудования и т. д.).

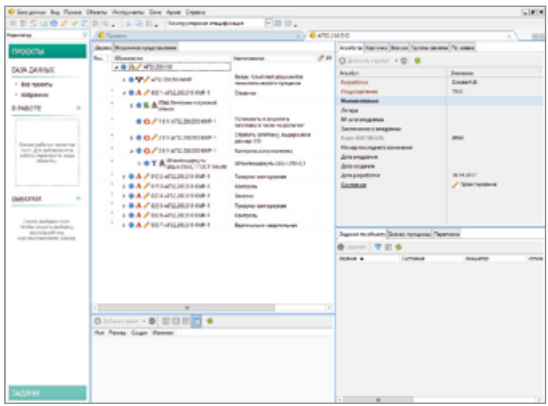

Аналогичная функциональность введена и для эффективной работы над технологическими процессами сборки: поиск элемента в составе сборки по его модели (изображению, позиции) и обратные действия - поиск элемента в 3D-модели (на сборочном чертеже) по данным о составе сборочной единицы. Кроме того, для полноценного и безошибочного описания операций в сборочном техпроцессе технологу предоставлены следующие функции:

- автоматизированное комплектование операций сборки (сварки, пайки) на графической схеме комплектования;
- получение информации о применяемости комплектующих в операциях ТП;
- автоматическая проверка полноты комплектования ТП;
- копирование сведений об элементах состава (обозначений, наименований, позиций и пр.) в тексты технологических переходов;
- расчет параметров для получения соединений с гарантированным усилием: продольно-прессовых и собираемых с использованием тепловых методов.

Подробнее о системе ВЕРТИКАЛЬ на vertical.ascon.ru

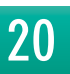

### **ТЕХНОЛОГИЧЕСКИЕ РАСЧЕТЫ**

Различные технологические приложения АСКОН позволяют провести как укрупненное, так и точное нормирование тоудовых затрат и материалов и рассчитать режимы обработки (резания, сварки). Нормирование трудозатрат осуществляется на основе алгоритмов, заложенных в базовую поставку (укрупненных машиностроительных нормативов), или на основе алгоритмов, применяемых на предприятии. Нормирование материалов также осуществляется на основе настраиваемых алгоритмов расчета. Режимы резания и сварки рассчитываются на основе информации о применяемых материалах, оборудовании, различных поправочных коэффициентов и параметров. Результаты расчетов передаются в модель технологического процесса, позволяя формировать документацию в соответствии с требованиями ГОСТ.

### Нормирование трудозатрат

Приложение Нормирование трудозатрат решает задачи abīomaīизированного расчета затрат времени на технологические операции.

В системе реализованы различные методики расчета в зависимости от степени укрупнения норм затрат труда: дифференцированные, укрупненные, типовые — из более чем 50 сборников трудовых нормативов для различных видов работ: сборка, обработка резанием, давлением, получение покрытий, сварка, термическая обработка, операции общего назначения, технический контроль и др.

В процессе расчета система предлагает выбор значений из нормировочных карт согласно выбранной методике расчета: вспомогательное время на установку, неполное штучное время или основное и вспомогательное время на переход, подготовительно-заключительное время. различные поправочные коэффициенты и пр.

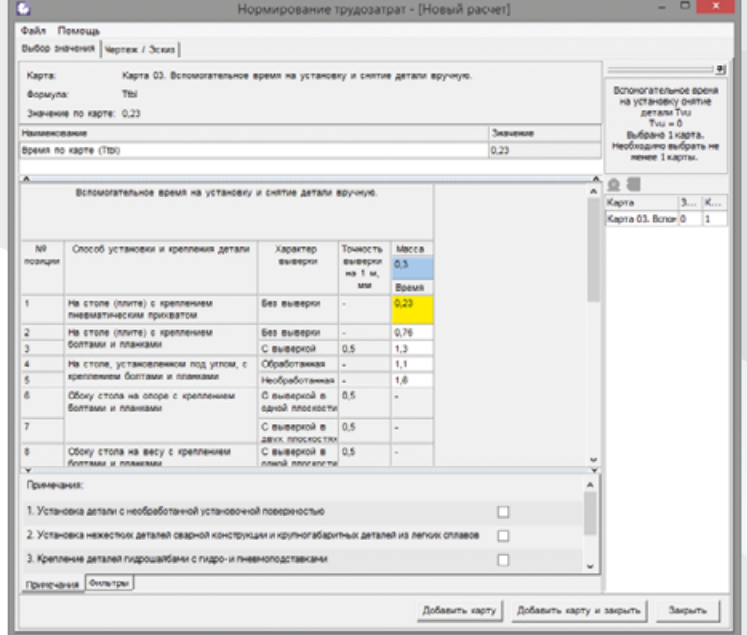

Как сами нормировочные карты, так и значения в них система подбирает в зависимости от данных из технологического процесса САПР ТП ВЕРТИКАЛЬ, информации из технологических справочников. Например, объем партии деталей, паспортные данные оборудования, параметры режущего инструмента и т. д. Это помогает специалисту по нормированию значительно сократить время на поиск необходимой информации и снижает вероятность ошибок при расчете.

Результаты расчета сохраняются или в технологический процесс, или в отдельный файл формата \*.xml. Вместе с результатами сохраняется вся история расчета, что дает возможность проконтролировать правильность расчета и при необходимости оперативно внести изменения.

Во время расчета технолог может просматривать чертежи и операционные эскизы, а также текст всего технологического процесса САПР ТП ВЕРТИКАЛЬ.

Модуль администрирования системы Нормирование трудозатрат позволяет без специальных знаний по программированию и СУБД выполнить настройку применяемости введенных сборников трудовых нормативов, скорректировать методики и исходные материалы для расчета (формулы, таблицы норм времени и поправочных коэффициентов), подключить новые сборники. Система поддерживает работу с нормировочными картами, которые имеют сложные (составные) заголовки таблиц, в т. ч. с изображениями. Табличные данные могут быть импортированы из таблиц MS Excel или текстовых файлов.

Таким образом, при помощи системы Нормирование трудозатрат можно систематизировать информацию по общемашиностроительным, отраслевым и внутренним нормативам предприятия и быстро адаптировать систему к работе в условиях конкретного производства.

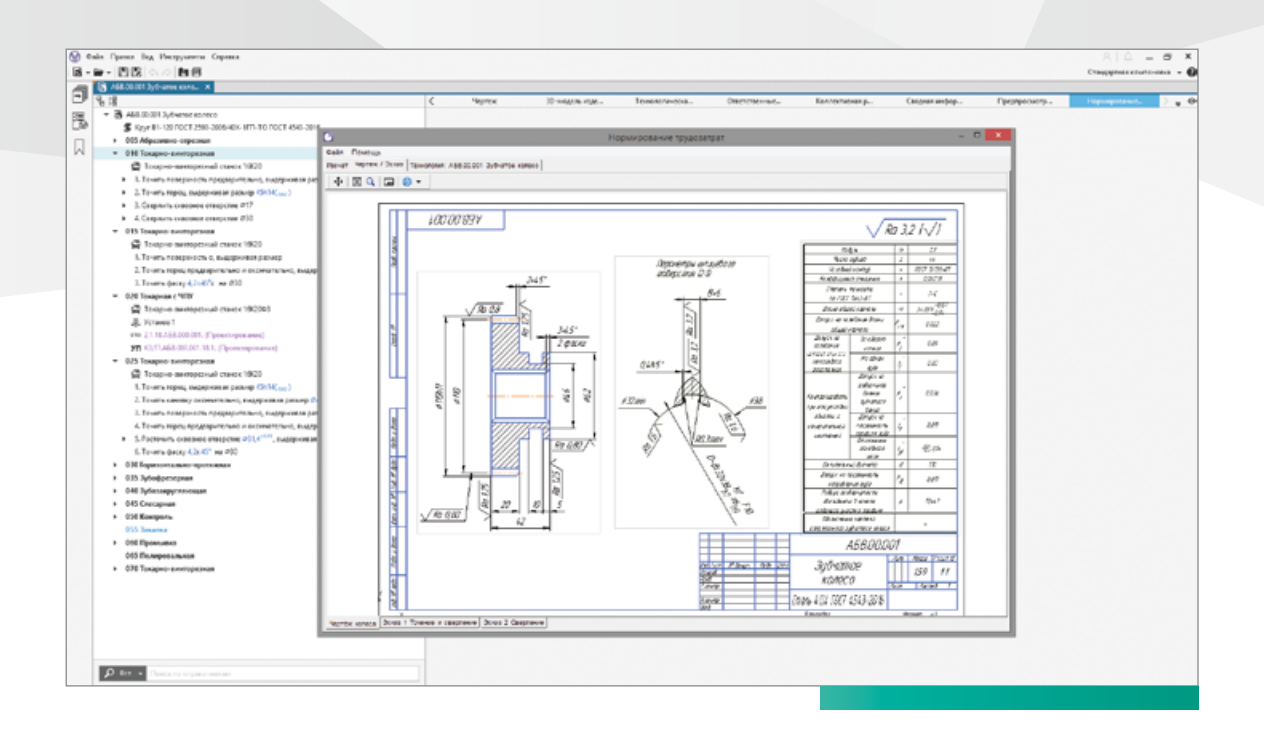

### Нормирование материалов

Приложение Нормирование материалов предназначено для назначения заготовки детали, расчета массы заготовки, автоматизации расчета нормы расхода основного материала и других параметров нормирования в технологических подразделениях предприятия.

При расчете заготовки учитываются припуски на обработку, некратность размеров поставляемого материала и другие нормативы технологических потерь. Для оптимизации расхода материалов предусмотрена возможность выполнения нескольких вариантов расчета с выбором оптимального. Предыдущие варианты расчетов сохраняются в документе.

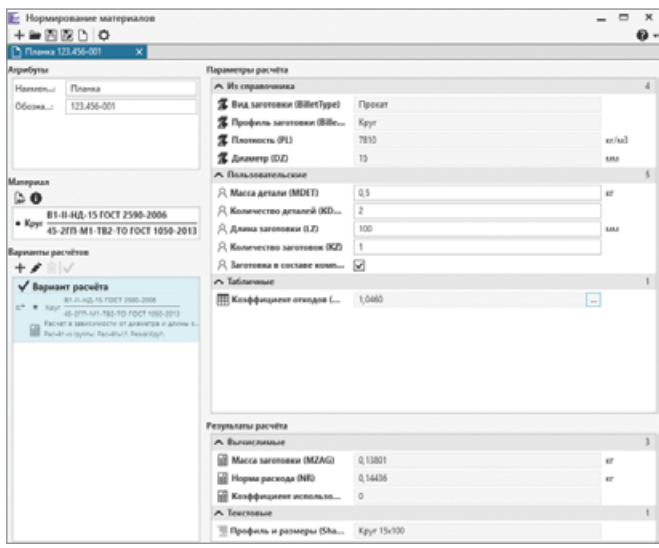

Система выполнена в виде отдельного приложения. интегрированного с различными программными продуктами компании АСКОН: ЛОЦМАН:PLM, САПР ТП ВЕРТИКАЛЬ, ПОЛИНОМ: МDM.

В базовой поставке системы настроены алгоритмы расчета заготовок, получаемых резкой проката и горячей ковкой на молотах и прессах, а также горячей штамповкой на молотах.

Средства администрирования приложения обеспечивают возможность ввода новых (например, на основе старых) и настройки реализованных алгоритмов нормирования основных материалов с учетом особенностей нормирования, принятых в отрасли и/или на предприятии.

**22**

### Расчет режимов резания

Приложение Расчет режимов резания предназначено для расчета режимов механической обработки и вспомогательного времени на основные переходы технологического процесса.

Система предоставляет следующие возможности:

- автоматизированный расчет параметров обработки материалов,
- расчет вспомогательного времени на переход,
- конфигурирование режимов и создание собственных методик расчета параметров обработки.

В состав приложения также входит модуль для подбора инструмента Sandvik. Подбор инструмента происходит в зависимости от обрабатываемого материала, геометрических параметров заготовки, вида смазочно-охлаждающей жидкости и других параметров.

Приложение Расчет режимов резания является частью комплекса программных решений и тесно взаимодействует с системой проектирования технологических процессов ВЕРТИКАЛЬ и системой управления нормативно-справочной информацией ПОЛИНОМ: MDM.

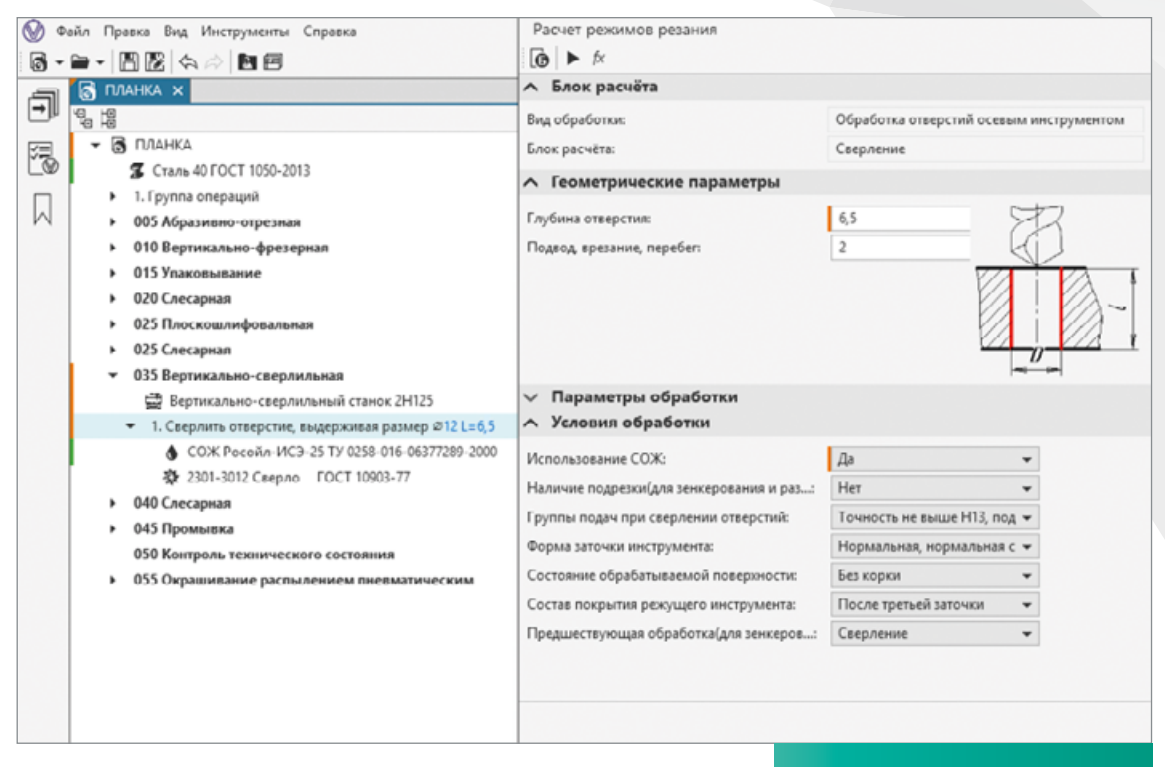

### Расчет режимов сварки

Приложение Расчет режимов сварки взаимодействует с системой ВЕРТИКАЛЬ и автоматизирует проектирование технологии сварки с учетом следующих возможностей:

- подбор режимов сварки в зависимости от определенных условий выполнения сварного соединения;
- • подбор сварочных материалов с учетом условий выполнения сварного соединения и определенной номенклатуры используемых на предприятии сварочных материалов;
- расчет норм расхода сварочных материалов;
- расчет времени на выполнение сварочного перехода;
- передача информации о выполненном расчете в документы ВЕРТИКАЛЬ с целью автоматизированного формирования технологических документов, описывающих технологию сварки.

В результате приложение позволяет создать полный техпроцесс сварки, с рассчитанными режимами, нормами времени и расходами сварочных материалов.

Также система имеет широкие возможности для администрирования и управления наполнением баз данных. Конфигуратор приложения позволяет редактировать и создавать новые сварные соединения, способы и режимы сварки, расчетные алгоритмы и другие параметры.

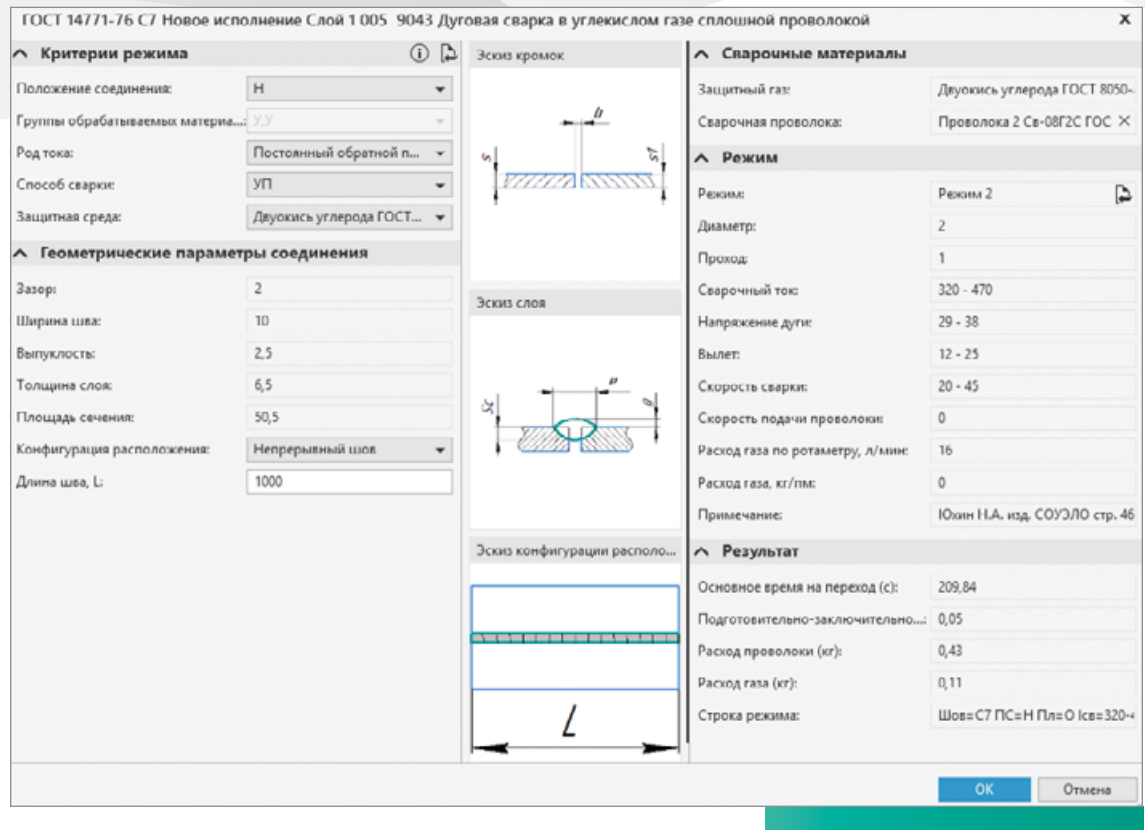

### РАЗРАБОТКА УПРАВЛЯЮЩИХ ПРОГРАММ ДЛЯ СТАНКОВ С ЧПУ

Разработку управляющих программ для станков с ЧПУ для изготовления деталей обеспечивают решения компаний партнеров АСКОН:

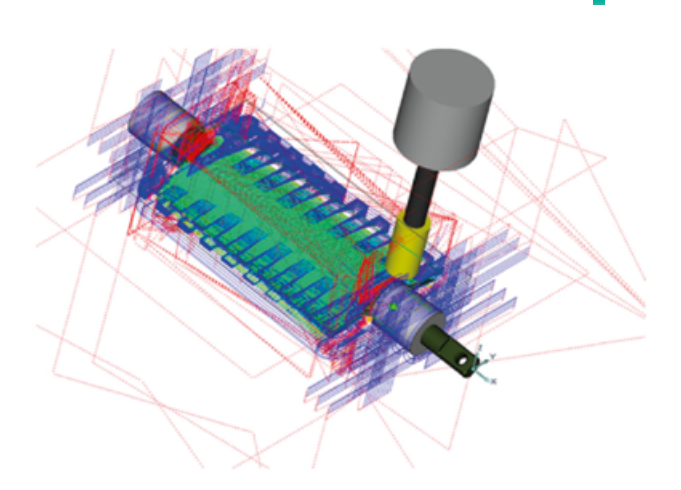

#### ADEM CAM  $FemMA-3D$

**ESPRIT** 

Каждая из указанных САМ-систем способна открывать 3D-модель непосредственно в формате KOMПAC-3D, без необходимости промежуточного ее сохранения в универсальные форматы.

Например, при использовании системы ADEM CAM, входящей в состав решений консорциума отечественных разработчиков ПО, процесс организован следующим образом. Технолог, разрабатывающий сквозной технологический процесс на изготовление детали, создает операцию ЧПУ-обработки и передает ее на проработку технологу — программисту ЧПУ.

Технолог-программист загружает 3D-модель заготовки и целевую 3D-модель детали в формате КОМПАС-3D в ADEM CAM, выбирает оборудование и инструмент, запускает модуль САМ-Expert. Данный модуль распознает конструктивные элементы модели детали, подбирает инструмент, определяет зоны и установы, режимы обработки, формирует стратегию обработки. Система позволяет автоматически рассчитать траекторию обработки, сгенерировать управляющую программу и смоделировать обработку с учетом виртуальной модели станка и инструмента на основе полученной управляющей программы для конкретного станка (и его стойки).

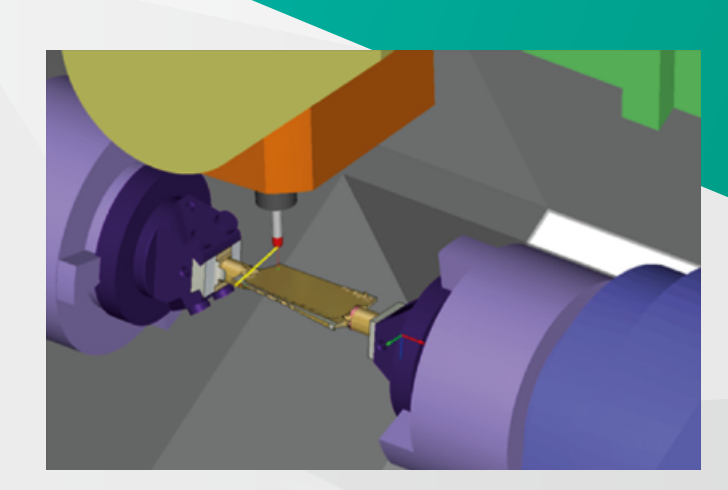

## **ОФОРМЛЕНИЕ ТЕХНОЛОГИЧЕСКОЙ ДОКУМЕНТАЦИИ**

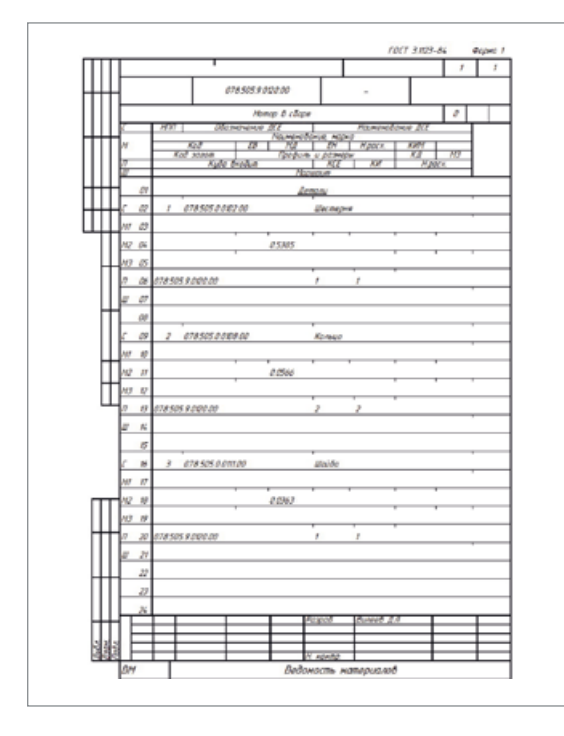

Комплект технологических локументов на излелие может включать документы, содержащие сведения не только из единичного техпроцесса. Но и сводную технологическую информацию по всем компонентам изделия. Как правило, это различные ведомости, например, ведомость специфицированных норм расхода, ведомость материалов, ведомость маршрутов и т. д. Документы сохраняются в системе ЛОЦМАН:PLM в привязке к элементам электронного описания изделия (изделия, техпроцесса).

После завершения разработки модели технологического процесса, содержащей все необходимые сведения для производства изделия, и сохранения этой модели в ЛОЦМАН:PLM становится возможным получение комплекта технологической документации.

Комплект документов технологического процесса формируется в системе ВЕРТИКАЛЬ, в базовой поставке которой есть большинство форм документов, предусмотренных ГОСТ серии ЕСКД (технологические карты и ведомости). Встроенный формирователь отчетов позволяет создать новые отчетные формы и алгоритмы отбора данных для размещения в документе практически любой сложности, исходя из требований предприятия.

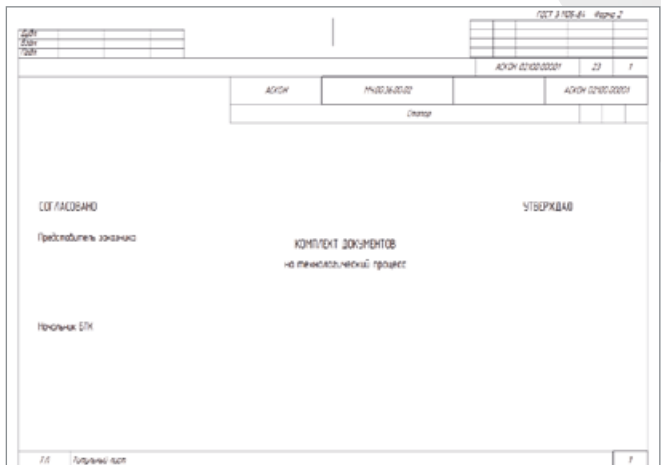

## Согласование документации и данных

После завершения разработки комплектов конструкторских или технологических документов необходимо придать им соответствующий значимый статус, позволяющий использовать их для производства готовой продукции. Методология применения программного комплекса АСКОН предполагает два сценария:

- Подлинником является электронный документ, подписанный электронными подписями уполномоченных лиц, в соответствии с их характером работ и ролью в процессе согласования и утверждения;
- Подлинником является документ на бумажном носителе, подписанный должностными лицами.

В ЛОЦМАН:PLM при этом отслеживаются статусы согласования соответствующих документов путем подписания простыми электронными подписями электронных оригиналов документов.

Для обеспечения процессов согласования и утверждения документов в обоих случаях применяются механизмы:

- WorkFlow. Последовательности выдаваемых в электронной форме заданий на согласование документов. содержащих ссылки на электронные документы в системе;
- Вторичное представление документов. Механизм обеспечивает просмотр содержимого документов без необходимости их открытия в программе-инструменте, непосредственно в окне ЛОЦМАН:PLM. Данный механизм также позволяет производить рецензирование документов с использованием графических и текстовых пометок;
- Электронная подпись. Механизм обеспечивает контроль авторства и целостности документа.

Авторство означает возможность гарантированно установить личность подписавшего документ. Целостность означает возможность гарантированно установить неизменность документа после его подписания должностным лицом. ЛОЦМАН:PLM позволяет применять как простую, так и усиленную электронную подпись, в соответствии с классификацией электронных подписей, приведенной в Федеральном законе № 63-ФЗ.

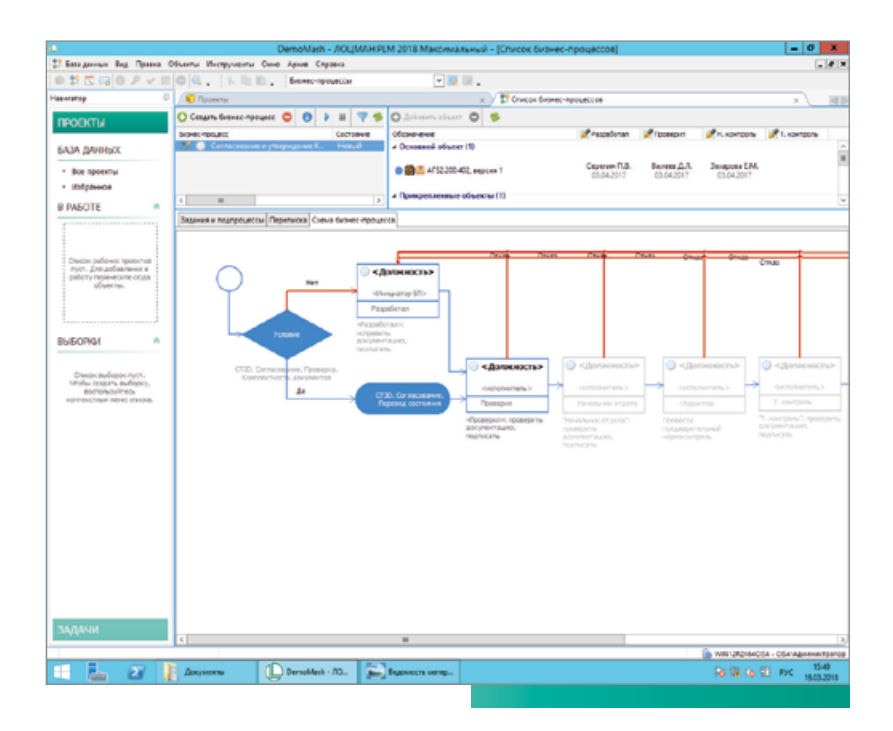

## **ОТПРАВКА ДОКУМЕНТОВ НА СОГЛАСОВАНИЕ**

С помощью подсистемы WorkFlow в ЛОЦМАН:PLM запускается бизнес-процесс согласования документации на отдельные узлы или изделие в целом. Первое задание процесса приходит разработчику документа, в рамках его выполнения он подписывает документ своей электронной подписью, указывая характер работ «Разработал».

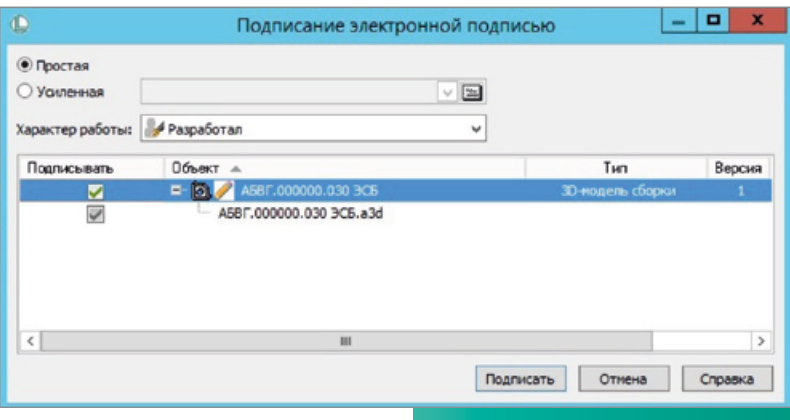

## **СОГЛАСОВАНИЕ ДОКУМЕНТОВ И ФИКСАЦИЯ ЗАМЕЧАНИЙ**

При наличии замечаний согласующий завершает задание на согласование возвратом документа на доработку автору. Если замечаний нет, то согласующий фиксирует факт своего согласия с содержимым документа путем его подписания своей электронной подписью и также завершает задание на согласование. В результате инициируются следующие стадии бизнес-процесса (задания следующим согласующим) или выполняются автоматические операции (например, перевод VТВЕОЖДЕННЫХ ДОКУМЕНТОВ В СОСТОЯНИЕ «УТВЕОЖДЕН») СОГЛАСНО СХЕМЕ бИЗНЕС-ПООЦЕССА.

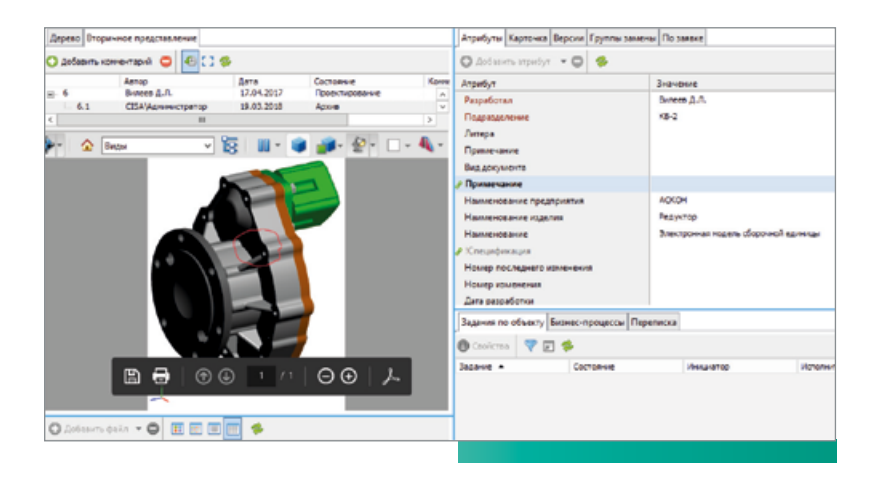

## Выпуск и абонентский учет документов

После того как документ утвержден, он должен быть выпущен. Процедура выпуска означает постановку документа на учет и придание соответствующего статуса, имея который можно с уверенностью сказать, что документ может быть использован участниками процессов ЖЦИ для тех или иных целей (например, для производства). Выпуском документов на предприятиях, как правило, занимается служба архива или бюро технической документации. Кроме выпуска, служба архива осуществляет учет выдачи документов потребителям, отслеживает изменения документов и осуществляет замену выданных документов на актуальные.

Для повышения эффективности решения этих задач в ЛОЦМАН:PLM предусмотрена соответствующая подсистема ЛОЦМАН: PLM Архив, которая позволяет решать следующие задачи:

- регистрировать документы различной формы представления (на бумажном носителе, электронные), из различных источников (собственной разработки, от внешних организаций) и различного статуса (подлинник, дубликат, копия);
- осуществлять учет выдачи документов потребителям (абонентам) по их заявкам;
- регистрировать изменения документов, поставленных на учет;
- оповешать абонентов об изменении документов:
- фиксировать факт возврата документов потребителем;
- осуществлять учет передачи документов внешним организациям.

Учет ведется в соответствии с требованиями ГОСТ 2.501, обеспечивая при этом автоматизацию труда специалистов архива технической документации.

## РЕГИСТРАЦИЯ ДОКУМЕНТОВ В АРХИВЕ **ТЕХНИЧЕСКОЙ ДОКУМЕНТАЦИИ**

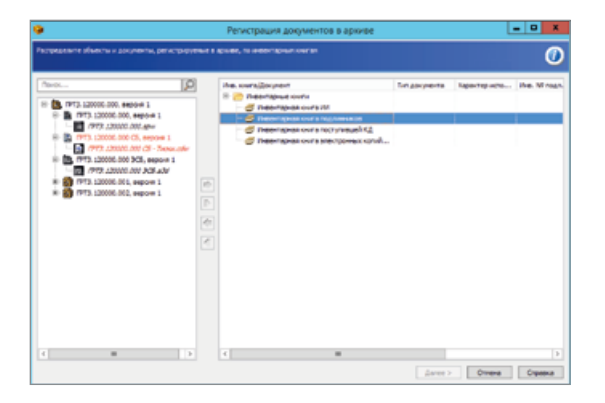

Регистрация документов в архиве производится на основании заявки на регистрацию в электронной или любой другой форме. Специалист архива запускает функцию проверки документов на соответствие требованиям (комплектность, наличие необходимых подписей, атрибутов). В случае успешного прохождения проверок документам присваиваются инвентарные номера и статус (подлинник, дубликат, копия). В системе могут быть зарегистрированы не только электронные документы, но и документы на бумажном носителе с указанием физического места хранения.

28

## **ВЫДАЧА ДОКУМЕНТОВ ПОТРЕБИТЕЛЯМ И ОТСЛЕЖИВАНИЕ ДОКУМЕНТОВ, НАХОДЯЩИХСЯ В ОБРАЩЕНИИ**

Выдача документов потребителям производится на основании заявок, подаваемых средствами ЛОЦМАН:PLM Архив или любым другим доступным способом (электронная почта, служебная записка и т. п.). Заявка может быть создана как самим потребителем, так и разработчиком документа или иным ответственным. Получив заявку, специалист технического архива заказывает необходимое количество копий документов в копировально-множительном центре (если требуется выдача документов на бумажном носителе). После изготовления копий специалист архива производит выдачу документов абоненту и фиксирует факт выдачи в системе (количество копий, абонент, наименование документа и его версия).

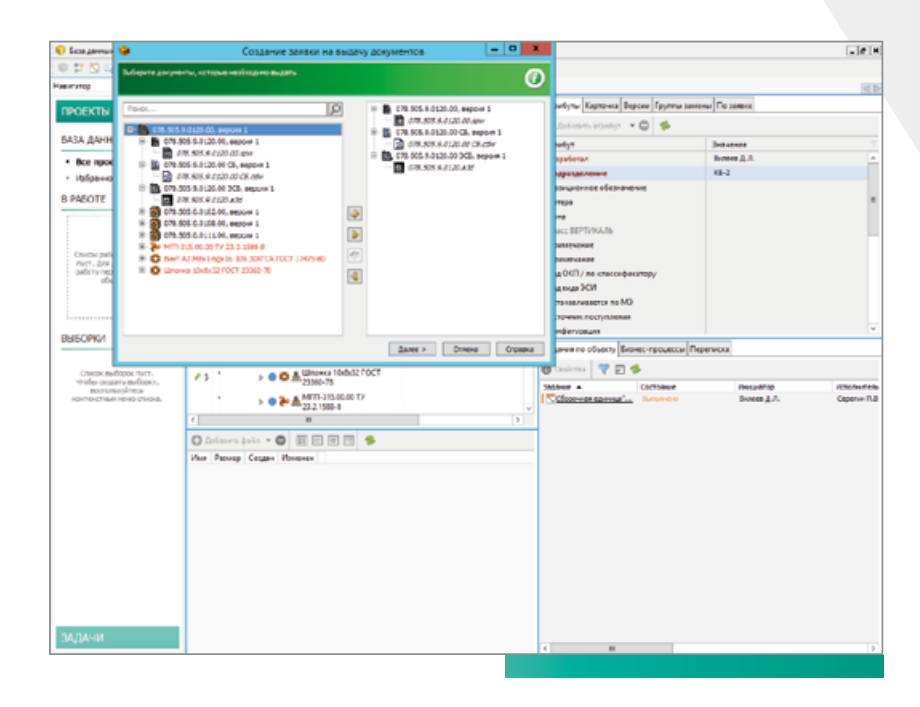

# **Маркировка документов**

Иногда сценарии работы предполагают, что после согласования и утверждения документации в ней необходимо разместить некоторую информацию: текстовые комментарии, изображения, пометки, атрибуты документа и так далее.

Часто такая информация может носить вспомогательный характер и не требует повторного согласования и подписи документов. Äля того чтобы ее можно было таким образом внести в документ, нужны специальные программные инструменты.

В системе ЛОЦМАН:PLM есть специальный прикладной модуль «Маркировка документов», который позволяет размещать на вторичном представлении 2D-документов различную информацию: текст, изображения, штрихкоды и QR-коды.

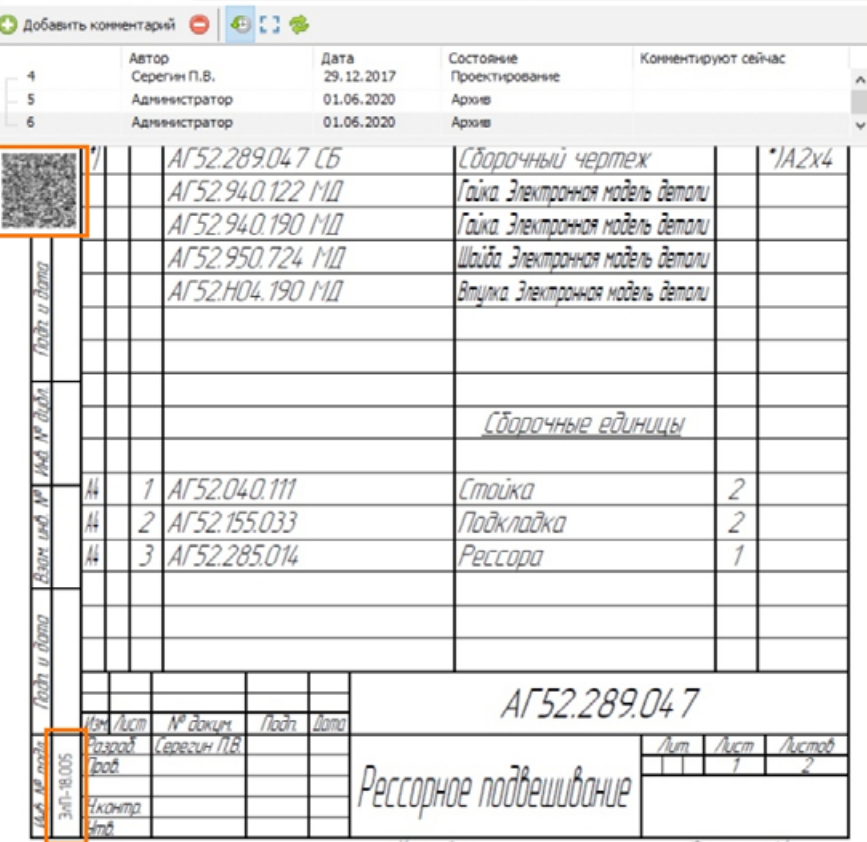

Вторичное представление Атрибуты Карточка Версии Группы замены По заявке Заметки Задания по объекту < >

С помощью настраиваемых шаблонов пользователь вносит необходимую информацию и выбирает варианты ее расположения в документе. После этого создается новая ревизия вторичного представления, и на ее основе могут быть получены бумажные и электронные копии документа.

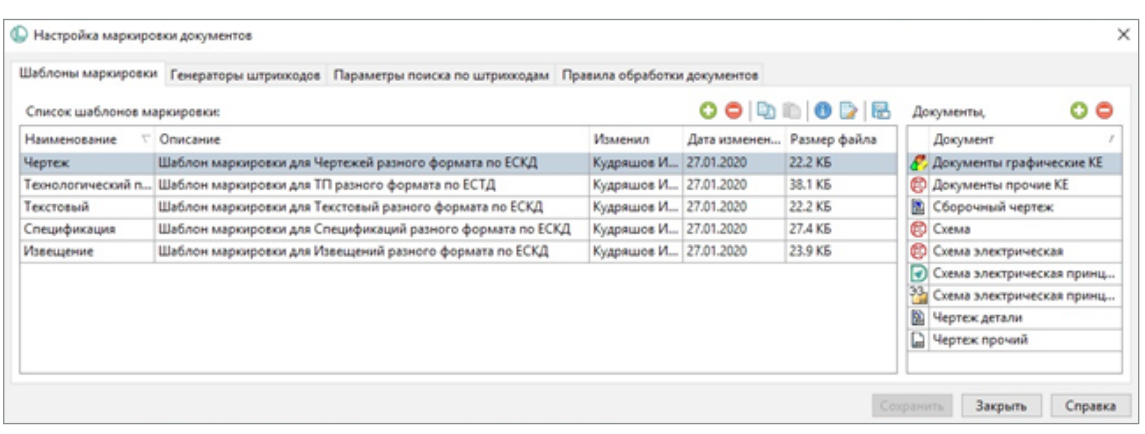

Также ЛОЦМАН:PLM Маркировка документов позволяет просканировать штрихкоды и QR-коды на бумажной или электронной копии документа с помощью сканеров и быстро найти необходимый документ в базе данных ЛОЦМАН:PLM.

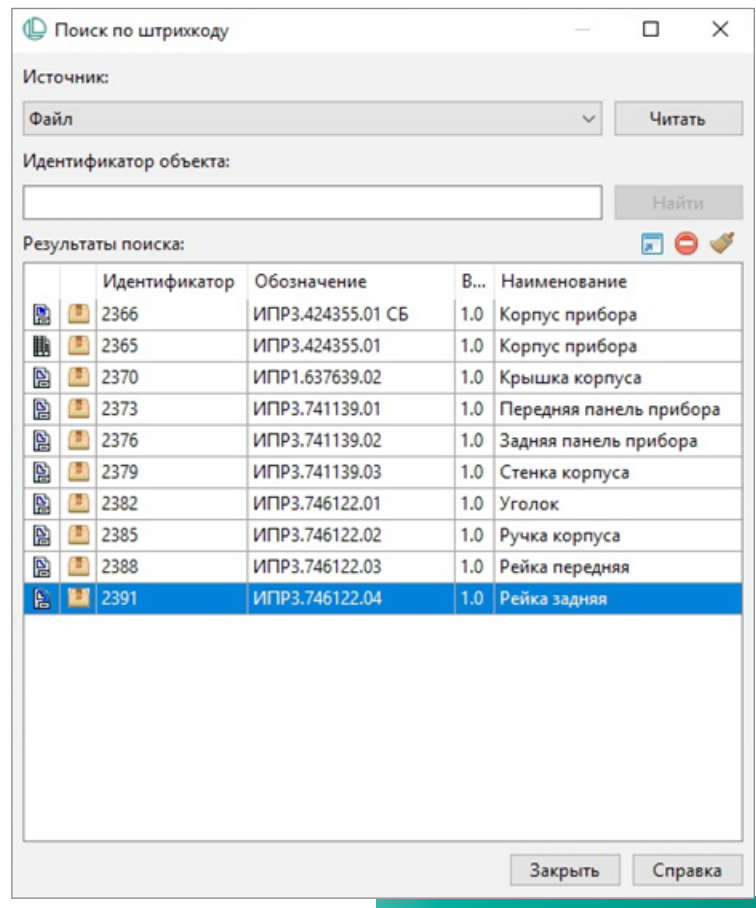

## **Проведение изменений**

Инженерные процессы, как правило, не обходятся без изменений. Необходимо улучшать конструкцию изделия й технологию его изготовления, устранять ошибки проектирования и отвечать на рекламации эксплуатирующих организаций. Подсистема проведения изменений в ЛОЦМАН:PLM позволяет создавать новые версии информационных объектов и документов, оформлять изменения с помошью извешений об изменении или на основе записей в журнале изменений, формировать предварительные извещения на заводах-изготовителях и погашать их. Процесс внесения изменений соответствует требованиям ГОСТ 2.503.

Процесс внесения изменений начинается с создания электронного изменения, в котором фиксируется причина изменения, срок его проведения, указания о внедрении и заделе и другие сведения, предусмотренные ГОСТ.

Затем инициатор изменения редактирует объекты и документы, подписывает их электронной подписью и запускает типовой процесс согласования изменений. После утверждения новые версии передаются в службу архива (бюро технической документации), которая регистрирует изменения и проводит их. Проведение изменения в среде ЛОЦМАН:PLM означает замену предыдущих версий изменяемых объектов и документов на новые во всех вышестоящих объектах (например, замену версии детали во всех сборочных единицах, имеющих в своей структуре измененную деталь).

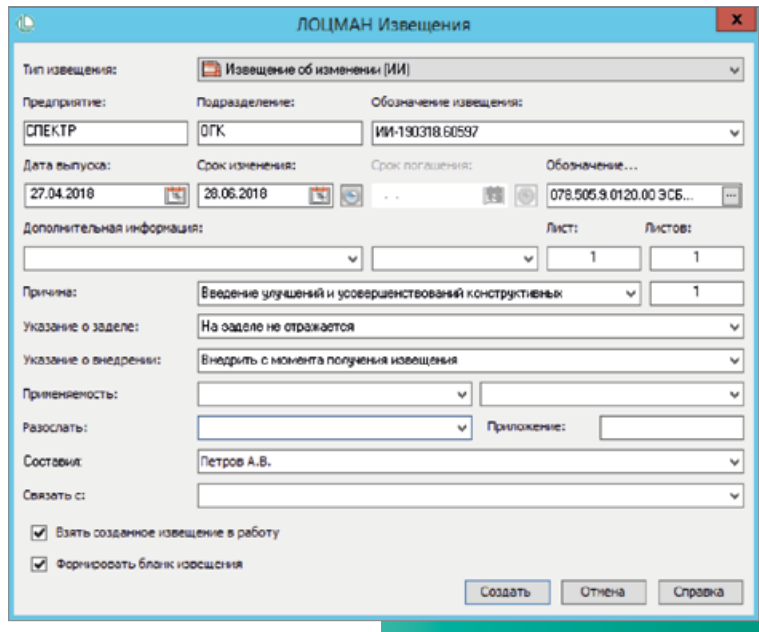

## **Передача инженерных данных об изделии в производство**

Электронное описание изделия содержит данные, относящиеся к типовой конструкции изделия, или, другими словами, описание виртуального продукта и виртуального процесса его изготовления. Эти описания являются необходимыми нормативными данными для систем управления производством (MES или модулей в составе ERP), так как именно по ним система управления производством «понимает», какие нужно закупить материалы и комплектующие. какие компоненты необходимо изготовить, какие ресурсы для этого потребуются (оборудование, рабочие, материалы, средства технологического оснашения), какова последовательность выполнения операций технологического процесса. Поэтому очень важной задачей в рамках процессов ЖЦИ является задача интеграции PDM-систем и ERP-систем.

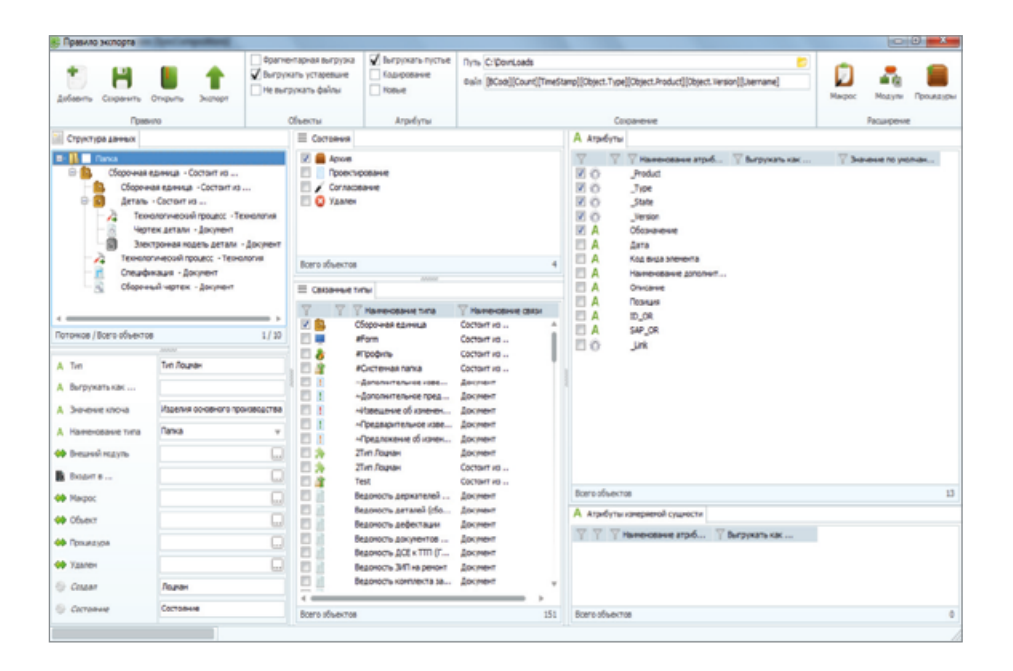

Модели данных и особенности функционирования PDM-систем и ERP-систем могут очень сильно различаться на различных предприятиях, поэтому в составе Комплекса решений АСКОН предусмотрен инструмент ЛОЦМАН:PLM Интеграционная шина предприятия, который позволяет гибко конфигурировать правила выгрузки данных из БД ЛОЦМАН:PLM для передачи в смежные системы или загрузки данных в нее.

Инструмент позволяет формировать правила выгрузки как визуальными средствами, так и реализовывать сложную логику с помощью процедур на языке SQL или динамически подключаемых библиотек. Доступна возможность осуществлять автоматическую выгрузку только измененных с момента последнего экспорта данных по расписанию (например, ночью, чтобы не создавать повышенную нагрузку на БД во время работы пользователей).

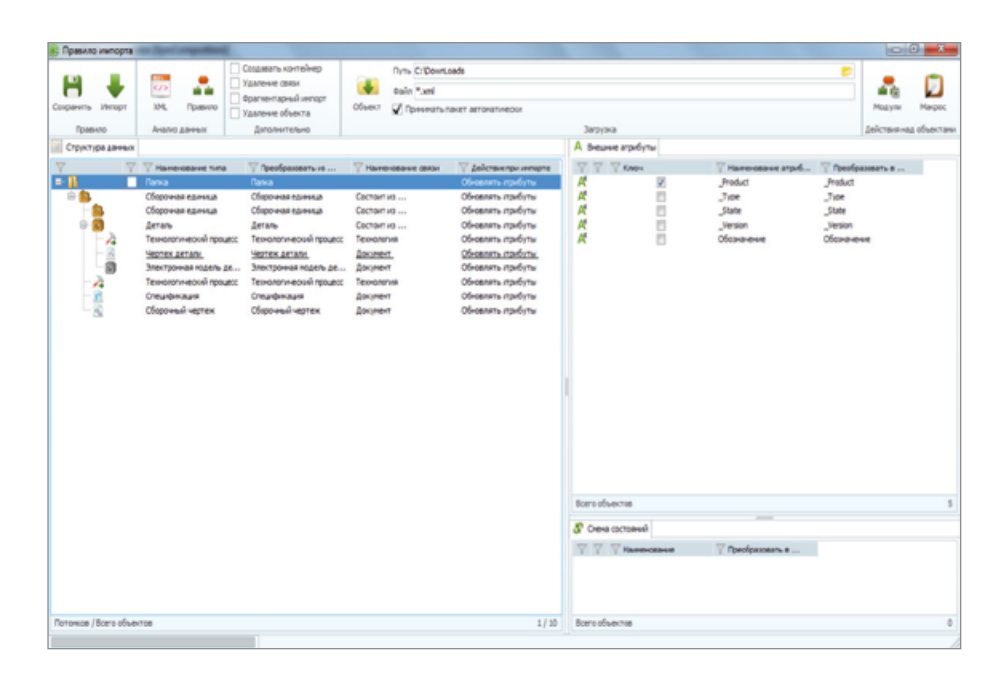

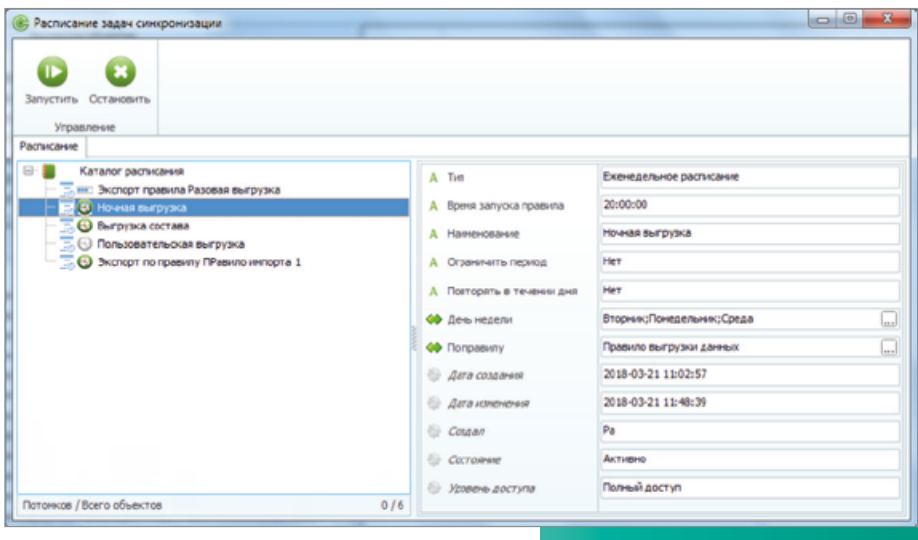

## **Управление производством**

Текушая рыночная ситуация и высокая конкурентная среда диктуют компаниям любой отрасли требования по сокращению сроков производства, оптимизацию издержек на всех стадиях производства и максимальной гибкостипри планировании заказов и изменении загрузки производственных мошностей. Решить задачи повышения качества оперативного планирования и управления производством помогают современные автоматизированные системы. Система управления производством ГОЛЬФСТРИМ, входящая в комплекс АСКОН, решает широкий спектр задач в рамках производственных процессов и планирования. В основу подходов, заложенных в ГОЛЬФСТРИМ, легли принципы методологии планирования и управления производством MRP II с элементами APS.

В ГОЛЬФСТРИМ реализована замкнутая трехуровневая система управления. Взаимосвязь между функциями учета. планирования и формирования отчетности на каждом уровне управления обеспечивает актуальность сформированной электронной базы учета в любой момент времени и позволяет получать выборку данных за необходимый плановый период в разрезе заказа, цеха, участка, рабочего места.

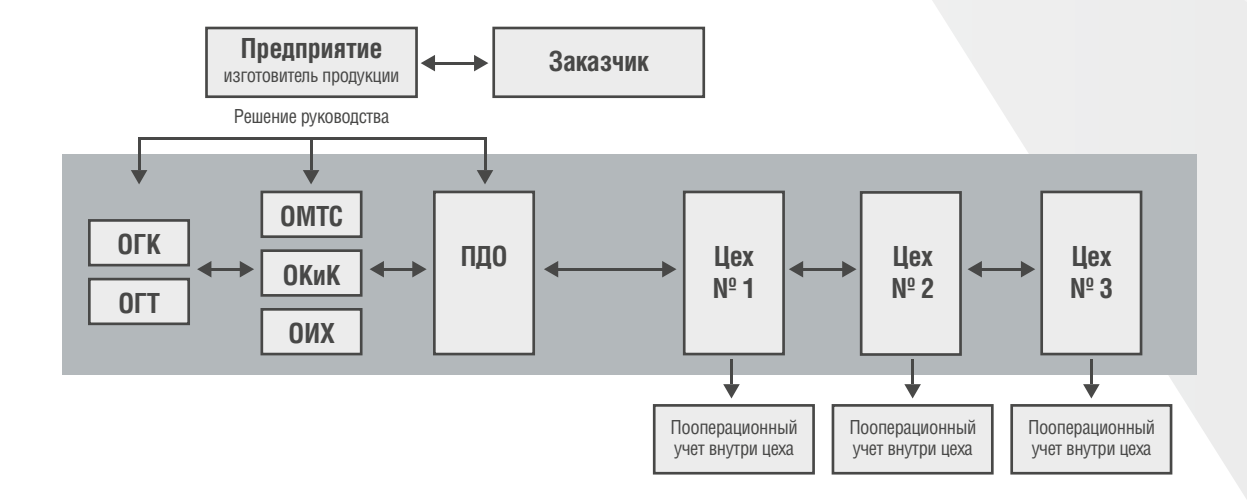

### Уровень предприятия

Уровень предприятия обеспечивает планирование и учет взаимоотношений с заказчиками по выпуску продукции, выполнению работ, оказанию услуг. Здесь основная учетная единица — заказ, на основании которого изготавливается продукция к определенному сроку.

### Межцеховой уровень

Межцеховой уровень обеспечивает планирование, контроль и учет изготовленной продукции: и деталей, и сборочных единиц, а также учет перемещения продукции и ДСЕ между производственными подразделениями предприятия. Основная учетная единица на этом уровне партия ДСЕ.

### Внутрицеховой уровень

Обеспечивает пооперационный учет изготовления ДСЕ. Основная учетная единица на этом уровне технологическая операция над партией ДСЕ.

### Ключевой особенностью ГОЛЬФСТРИМ является максимальная ориентация на решение задач производства:

- УПравление портфелем заказов:
- учет материально-производственных запасов;
- анализ загрузки производственных мощностей;
- оперативно-календарное планирование производства;
- отслеживание брака и незавершенного производства;
- управление производственными спецификациями изделий;
- расчет потребности в материалах и комплектующих и формирование графиков закупки;
- оценка плановых и фактических затрат на производство заказов с разделением по статьям затрат;
- формирование и учет выполнения рабочих нарядов, сменно-суточных заданий;
- контроль изготовления и перемещения партий деталей и сборочных единиц;
- формирование и анализ производственных программ на плановый период.

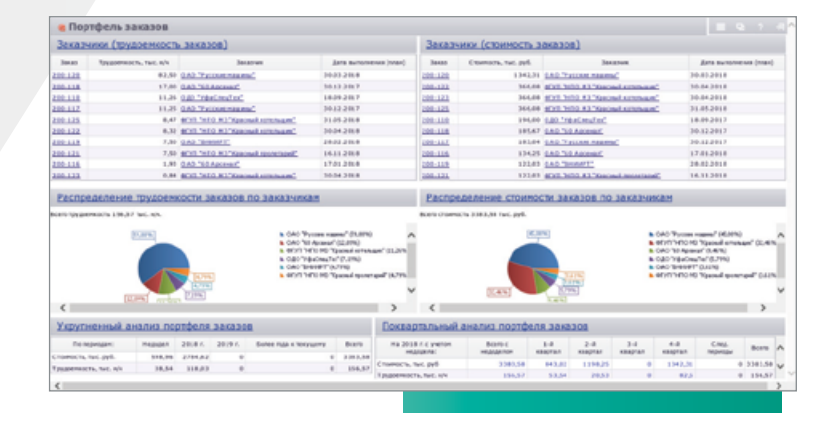

Построение эффективной системы производственного управления невозможно в отрыве от систем конструкторской и технологической подготовки производства. В большинстве случаев именно отсутствие связи между системами управления производством и информационными системами конструкторской и технологической подготовки производства, недоступность и неактуальность конструкторско-технологических данных являются слабыми звеньями системы, способными существенно снизить как точность, так и оперативность планирования и управления производством.

ГОЛЬФСТРИМ, объединенная с другими решениями в рамках программного комплекса АСКОН, позволяет импортировать данные из систем конструкторско-технологической подготовки производства. Развитый функционал АРІ и встроенные средства экспорта/импорта данных обеспечивают интеграционную взаимосвязь системы практически с любым прикладным ПО.

ГОЛЬФСТРИМ обеспечивает возможность удобной коллективной работы в режиме реального времени большого числа пользователей: руководителей различного уровня, экономистов, менеджеров, инженеров, плановиков, диспетчеров, операторов, администраторов - и содержит инструменты гибкой настройки отображения информации для каждого пользователя.

## Управление нормативносправочной информацией

НСИ (нормативно-справочная информация) - это условно-постоянные данные, которые обеспечивают поддержку бизнес-процессов предприятия, учитывая специфику его деятельности. К НСИ относится широкий спектр информации. Она содержит стандарты, требования, правила, положения и другую информацию, нормирующую и систематизирующую деятельность компании. В состав НСИ также входят словари, справочники и классификаторы, данные из которых (например, материалы, изделия, единицы измерения, термины, контрагенты и т. п.) используются при формировании различных документов.

Программный комплекс АСКОН включает в себя решение ПОЛИНОМ: МОМ, главная задача которого — обеспечение единого решения для управления нормативно-справочной информацией. ПОЛИНОМ:МDМ взаимодействует с другими системами в рамках программного комплекса и обеспечивает специалистов данными в различных областях деятельности предприятия.

Система может использоваться как поставщик справочных данных для PDM/PLM-систем. Это позволяет получить в рамках проекта такие данные об изделии, как стандартные и прочие изделия, данные для формирования расцеховочных маршрутов (цехи, участки, виды работ), технологические данные (операции, переходы, оборудование и инструмент, технологическая оснастка).

В рамках конструкторского проектирования ПОЛИНОМ: МОМ обеспечивает данными модели и чертежи, разрабатываемые в системе КОМПАС-3D. Среди таких данных:

- СТАНЛАРТНЫЕ И ПРОЧИЕ ИЗЛЕПИЯ:
- крепежные соединения;
- КОНСТОУКТИВНЫЕ ЭЛЕМЕНТЫ:
- материалы и покрытия детали.

ПОЛИНОМ: МОМ является также поставщиком данных для системы автоматизированного проектирования технологических процессов ВЕРТИКАЛЬ. При разработке технологического процесса ПОЛИНОМ:МDМ предоставляет данные о технологических операциях и переходах, оборудовании и оснастке, измерительном инструменте и приборах, средствах защиты и материале заготовки, вспомогательных материалах и прочую информацию.

## ФУНКЦИОНАЛЬНЫЕ ВОЗМОЖНОСТИ ПОЛИНОМ: МОМ

### Единая платформа

Система обеспечивает единые инструменты и подходы к работе с любыми справочниками, классификаторами, стандартами и другой нормативно-справочной информацией которая используется на преллриятии У пользователя больше нет необходимости работать с различными данными, используя при этом разные приложения. В ПОЛИНОМ: МОМ все это обеспечивается в рамках единой программной платформы.

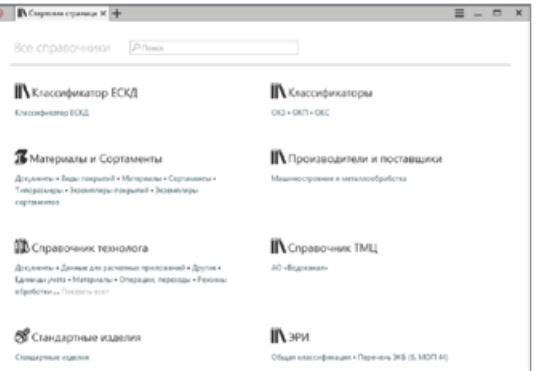

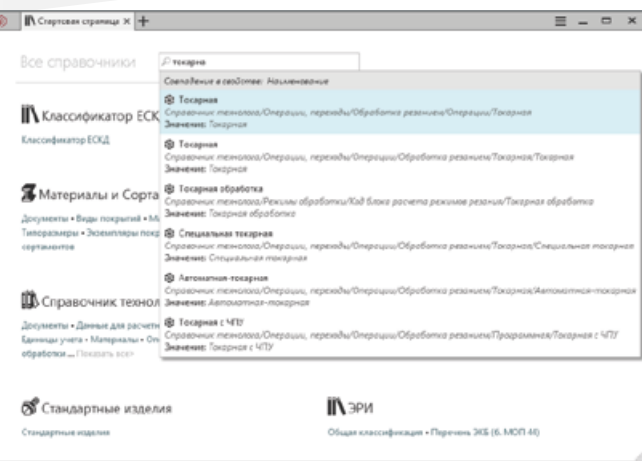

### Быстрый и умный поиск

При работе с информационной системой крайне важно быстро и точно найти информацию, которая в ней хранится.

Быстрый поиск - это поиск объектов НСИ, при котором поиск ведется по значениям свойств объектов. Перечень свойств, по которым необходимо выполнять поиск, настраивается в процессе конфигурирования понятия на основании экспертного мнения разработчика справочника (свойству выставляется опция «Участвует в полнотекстовом поиске»).

Ключевые отличия и преимущества такого вида поиска от классического поиска по атрибутам заключаются в следующем:

- пользователю нет необходимости утруждать себя точным указанием свойств, по значениям которых он хочет поискать. То есть найти нужные данные можно, даже не помня точно, где они хранятся и как именно записаны;
- пользователь имеет возможность быстро перейти к найденному объекту.

Такой способ хорошо подходит для поиска объектов, в значениях свойств которых есть условно уникальная составляющая (обозначение, наименование, код, номер ГОСТ, артикул, фамилия, ИНН и т. п.), и при этом хотя бы часть этого значения известна пользователю.

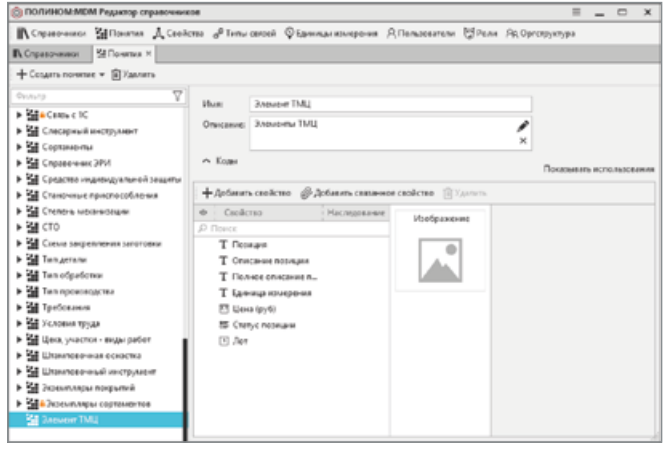

При работе со справочниками часто возникает необходимость получить нужную информацию об объектах, удовлетворяющих определенным, порой достаточно сложным условиям. В таких случаях используется процедура поиска по значениям свойств с указанием необходимых условий и области поиска.

### Универсальная и расширяемая модель данных

Универсальная модель данных позволяет пользователю системы создавать справочники применительно к любой предметной области, что обеспечивает широкое применение системы в работе с нормативно-справочной информацией.

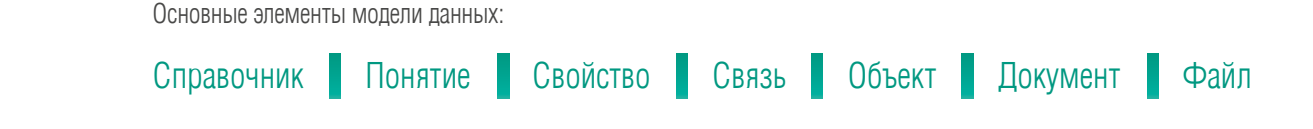

#### Контекстная модель представления данных

Один и тот же объект НСИ может входить в различные справочники и классификаторы, что позволяет представить информацию о нем с разных сторон. в зависимости от области и контекста применения. Например. болт может находиться в справочнике Стандартные излелия который используется конструкторскими подразделениями, и в Справочнике технолога.

#### Контроль качества данных

Подсистема контроля качества данных обладает умными алгоритмами, которые проверяют корректность заполнения свойств (осуществляют контроль типов, контроль ввода обязательных атрибутов). Кроме того, производится контроль уникальности, контроль удовлетворения наложенным условиям на значения, поиск незаполненных граф, потенциальных дублей, контроль целостности данных.

#### Ограничительные перечни

Система предоставляет гибкие возможности формирования ограничительных перечней справочной номенклатуры с учетом применяемости элементов для разных инженерных подразделений или всего предприятия.

#### Управление правами доступа

Возможность настройки и управления правами доступа к информации в системе позволит обеспечить информационную безопасность и сохранность данных.

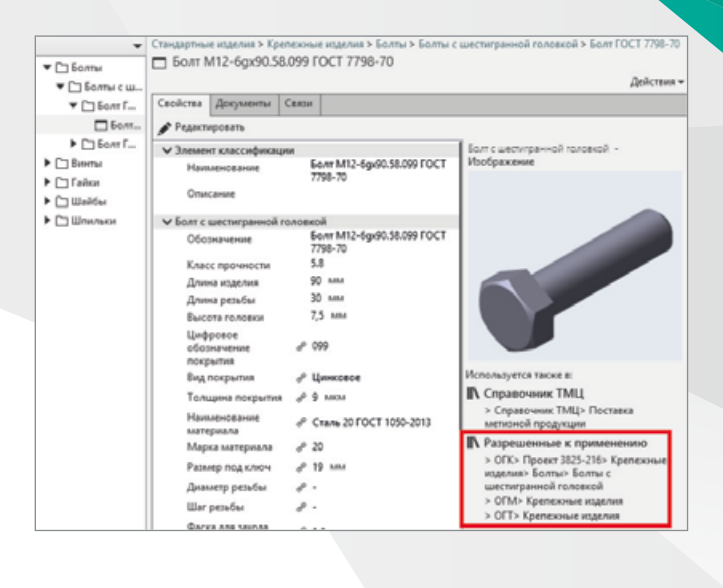

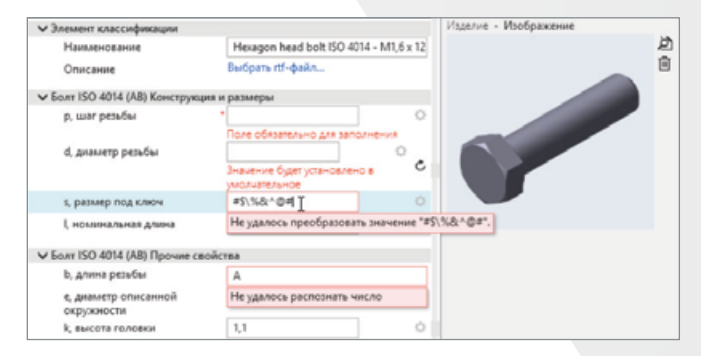

### Импорт данных

Обменный файл предопределенного формата позволяет импортировать в систему как данные, так и метаданные. Фактически можно импортировать целую предметную область с файлами, картинками, связями. Все, что позволяет модель хранения системы, можно импортировать через обменный файл.

Импорт табличных ланных позволяет импортировать массивы НСИ в табличном виле. Имея файл табличного формата excel, возможно сопоставить колонки таблицы с описаниями свойств в справочнике и таким образом импортировать массив записей в систему. Если в исходном входном массиве присутствуют дубли, то система уведомит об этом и предложит разрешить конфликты. Благодаря этому способ подходит как для первичного наполнения, так и для периодической подгрузки записей уже в процессе эксплуатации системы.

Если предприятие имеет довольно большую базу НСИ со сложной моделью данных, а также имеет компетенции в программной разработке, можно воспользоваться полнофункциональным SDK системы для импорта данных в систему из произвольного источника данных. Этот способ максимально гибкий и позволяет импортировать данные в систему сразу «под ключ».

Подробнее о системе ПОЛИНОМ: МОМ на pomdm.ru

### **СПРАВОЧНИКИ, ВХОДЯЩИЕ В ПОЛИНОМ:MDM**

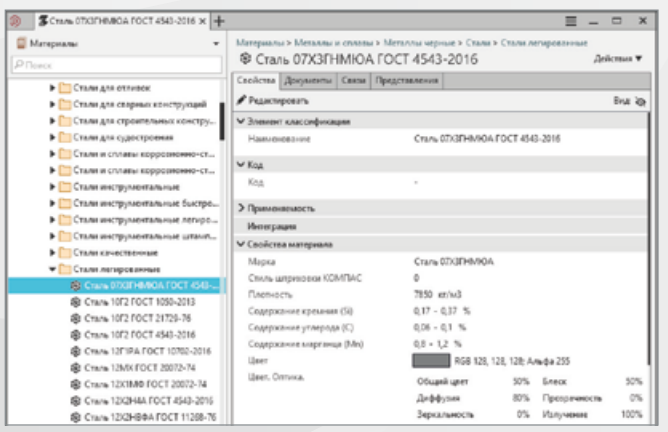

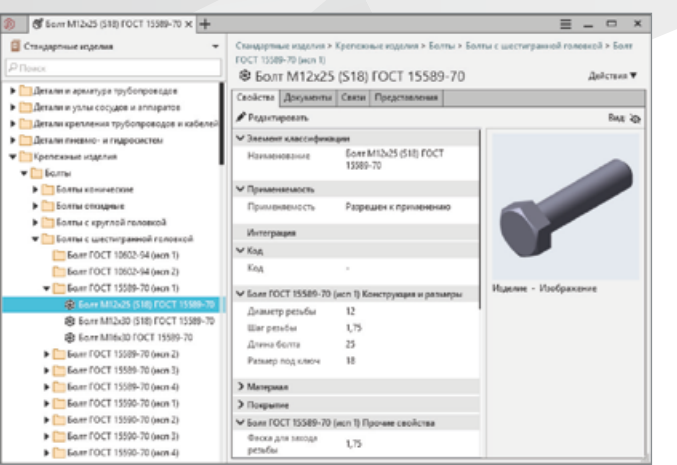

#### **2 B** Cripato erast recreators X Ш. Справочник технолога **|** Справочник технолога **Ш** Другие **El Arquer** > <u>IIII</u> Декументы<br>> ∭ Джевае для рас<br>> *Ш Джевае для* рас<br>> *Ш Едминантумен*<br>> Ш Едминантумен рпалните<br>за в Тип ди ■ Единицы учета Эконмичевы, Оборуд > □ Corpause, nepescal<br>> □ Pexama oSpaSoma<br>> □ Cpeacma econupsus **П** Материалы Matepean Pift **П** Операции, переходь Вспомогательные переходы • О **El Peyrusu ofinaformu** Групповой код крепления пли actives PH . Epyron **CONTROLLED PM**

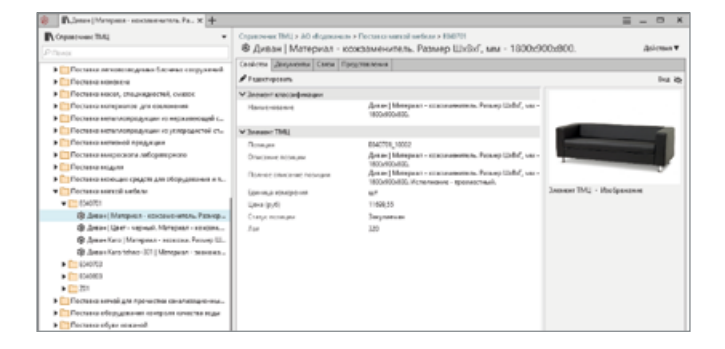

## **Материалы и Сортаменты**

Справочник предназначен для централизованного хранения и использования информации о материалах и сортаментах в различных службах промышленного предприятия. Включает в себя более 14 300 наименований, в числе которых отечественные и зарубежные марки сплавов, сталей, лаков, пластмасс, покрытий и других материалов.

## **Стандартные Изделия**

Справочник содержит информацию о различных стандартных и типовых изделиях: крепежных элементах, деталях, арматуре, конструктивных элементах, профилях, подшипниках и других комплектующих.

Изделия представлены в соответствии с отечественными и международными стандартами.

Общее количество — более 1 400 000 позиций.

## **Справочник технолога**

Представляет собой комплект из 70 специализированных технологических справочников, обеспечивающих управление и доступ к различным технологическим данным предприятия. Например, к параметрам оборудования и инструмента, классификаторам операций, переходов и профессий. Комплект состоит из 70 специализированных технологических справочников.

## **Собственные справочники предприятия**

Программная платформа системы ПОЛИНОМ:МDM позволяет использовать не только справочники. входящие в базовую поставку, но и создавать собственные для работы с нормативно-справочной и другой информацией.

**40**

## **Управление** качеством изделий

Продукты компании АСКОН всегда уделяют особое внимание подготовке производства. Именно в этом процессе закладывается уровень качества будущего изделия. Но как бы грамотно ни были спроектированы конструкция и технологический процесс ее изготовления, при производстве всегда присутствует множество факторов, способных это качество VXVДШИТЬ.

Для того чтобы этого не происходило, система менеджмента качества, функционирующая на каждом предприятии, регламентирует ряд процессов, которые призваны обеспечить стабильное и высокое качество выпускаемой продукции,

Обеспечивать соответствие продукции требованиям нормативной документации необходимо на всех стадиях изготовления изделия, начиная с входного контроля материалов, покупных комплектующих изделий, полуфабрикатов, Результаты применения методов определения соответствия продукции необходимо фиксировать вне зависимости от их статуса.

Если продукция признается несоответствующей, то эти результаты используются как исходные данные для проведения корректирующих лействий или оформления разрешения на отклонение — локумента, санкционирующего использова-НИЕ ПРОДУКЦИИ С НЕСООТВЕТСТВИЯМИ В ПРОИЗВОДСТВЕ.

Если же изделие по результатам проведения контрольных, измерительных, испытательных или других операций признается соответствующим, то эти данные затем используются для формирования паспорта качества изделия - документа, подтверждающего соответствие конкретного экземпляра продукции требованиям нормативной документации.

Таким образом, информация о результатах применения методов определения соответствия является основой для слелующих видов деятельности:

- формирования объективной картины по качеству продукции в рамках предприятия;
- принятия объективных решений по повышению качества продукции;
- инициирования и проведения корректирующих действий;
- оформления разрешений на отклонения;
- формирования базы знаний предприятия.

Как показывает наш опыт, на многих предприятиях существуют некоторые трудности со сбором и анализом этой первичной информации, вследствие чего вся дальнейшая деятельность по обеспечению и улучшению качества выпускаемой продукции носит хаотичный характер и не приносит ожидаемых результатов.

Продукт компании ACKOH «8D. Управление качеством» призван восполнить существующие пробелы в этой области, обеспечив тем самым основу для деятельности и решений по повышению качества продукции.

Продукт может применяться на следующих стадиях жизненного цикла: приёмка (входной контроль по качеству). производство. поставка продукции потребителю и эксплуатация.

В системе учитываются результаты всех методов определения соответствия, которые заложены в технологическом процессе изготовления изделия, включая отказы в гарантийный и послегарантийный период.

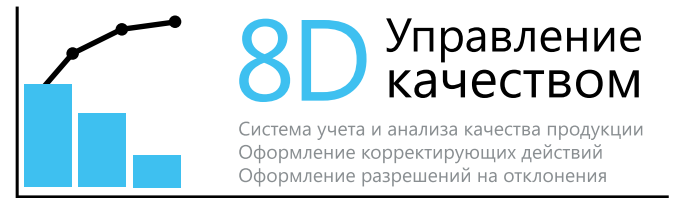

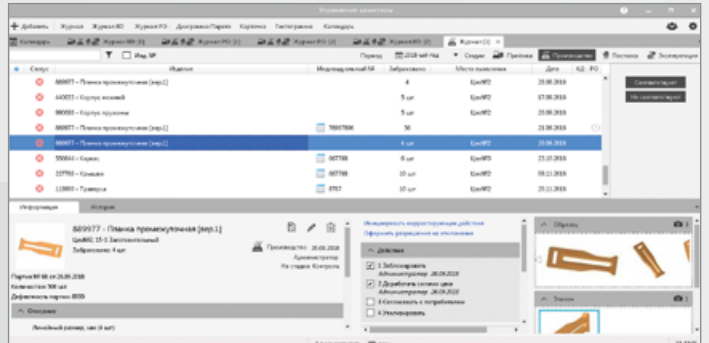

Сбор и анализ информации по качеству продукции

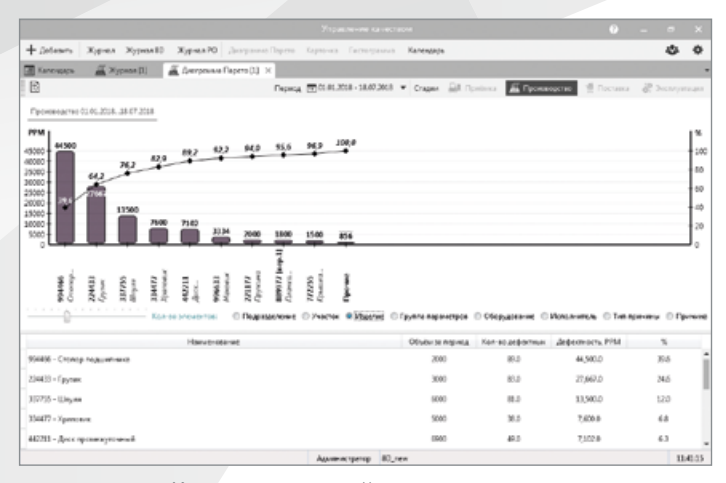

Корректирующие действия

Одна из распространенных ситуаций, с которой мы регулярно сталкиваемся, - предприятие учитывает информацию по качеству, но не анализирует ее. Это может быть, например, из-за использования бумажных журналов, в которых ведется весь учет. Понятно, что для проведения анализа необходимо перевести всю информацию в электронный вид, что требует дополнительных трудозатрат.

Наша система содержит ряд инструментов, которые позволяют обработать всю статистику по несоответствиям продукции и ответить на ряд важных вопросов:

- какой поставщик поставляет наиболее дефектную продукцию и какую;
- какой цех, участок, оборудование или исполнитель производят наибольший объем несоответствующей продукции;
- топ-5 причин по которым возникает несоответствующая продукция в производстве. и многие другие.

Важно понимать, что подобные аналитические инструменты упорядочивают всю деятельность по обеспечению качества и должны применяться в обязательном порядке на каждом предприятии.

Процедура является обязательной и призвана устранить не только последствия выявленных несоответствий, но и их причины. Сложность процедуры заключается в том. что ее участниками являются практически все подразде-

ления предприятия. У каждого сотрудника может быть несколько несколько заданий по выполнению корректирующих действий, которые необходимо выполнить в установленные сроки. Поэтому необходим центр администрирования этой непрерывной деятельности, который бы обеспечивал прослеживаемость выполнения каждого этапа корректирующего действия.

Система «8D. Управление качеством» для корректирующих действий использует методику 8D, которая является одной из самых распространенных и эффективных в этой области. Подробность, с которой документируется ход решения проблем качества продукции, позволяет из каждой проблемы в итоге сформировать ее типовое решение, которое потом можно использовать повторно.

Применяя нашу систему, руководитель, отвечающий за корректирующие действия, получает полную прослеживаемость этой деятельности, а исполнители - постоянно актуальный перечень заданий, которые необходимо выполнить для решения проблемы.

Процедура применяется, когда по объективным причинам невозможно устранить несоответствие продукции с помощью корректирующих действий. В этом случае формируется экспертная команда, которая вырабатывает свое мнение по поводу допустимости использования продукции с отклонениями. Опыт показывает, что данная процедура на предприятиях актуальна и зачастую применяется гораздо чаще, нежели корректирующие действия.

Как и любая процедура согласования, оформление разрешения на отклонения влечет за собой временные потери, риски утраты информации. Используя нашу систему, предприятие получает полный контроль над ходом этой процедуры и четкую фиксацию ответственности за каждый допуск продукции с несоответствиями для дальнейшего использования.

Наполняя систему информацией по качеству продукции, несоответствиям, корректирующим действиям и разрешениям на отклонения, вы формируете базу знаний предприятия в области решения проблем с качеством ПООДУКЦИИ.

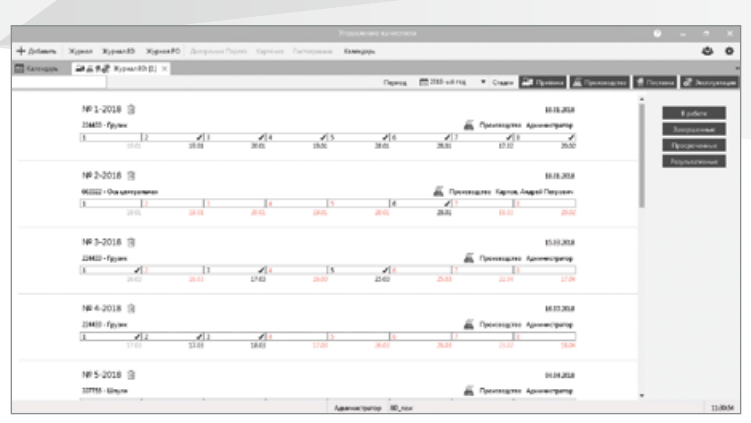

Разрешения на отклонения

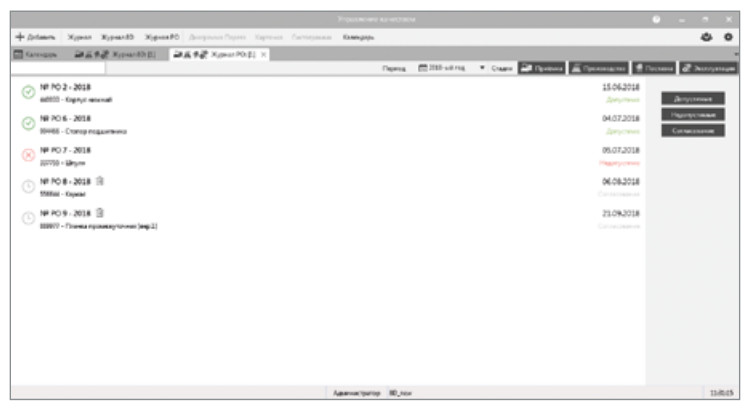

База знаний

И в очередной раз, когда потребуется решить какую-либо проблему, можно будет зайти в систему «8D. Управление качеством» и найти, какие корректирующие действия были разработаны или какое отклонение допустимо для оформления. Специфические знания вашего предприятия будут вам доступны в любой момент времени.

Таким образом, применяя данную систему, вы реализуете требования стандартов по качеству, касающихся тем:

- VПDАВЛение несоответствующими результатами процессов;
- корректирующие действия;
- знания организации.

И самое важное — создаете единую среду для организации деятельности по повышению качества продукции и принятия управленческих решений в этой области. Решений на основе фактов.

## **Внедрение Комплекса решений АСКОН**

Комплекс решений АСКОН — это совокупность сложных подсистем автоматизации, «пронизывающих» все процессы подготовки производства. А наращивание функционала новых версий ПО ведет к усложнению, часто незаметному для пользователя. Äля того чтобы сложные системы легко работали у пользователей, важны компетенции тех, кто их внедряет, и технологии, которые при этом используются.

Пусконаладка Комплекса решений АСКОН выполняется как проект по улучшению процессов заказчика. Программное обеспечение — это инструмент для улучшения. Äля того чтобы этот инструмент приносил пользу, проводятся технические и организационные мероприятия, выполняемые совместно специалистами АСКОН и заказчика.

Внедрение нескольких компонентов Комплекса решений АСКОН — это проект, затрагивающий разные подпроцессы подготовки производства предприятия. Количество таких комплексных проектов, реализуемых АСКОН, ежегодно растет. И все большее число заказчиков видит в АСКОН надежного партнера при повышении эффективности своих процессов.

### **КОМАНДА ПО РЕАЛИЗАЦИИ ПРОЕКТА**

В типовой организационной структуре проекта присутствует не только АСКОН. Успех проекта зависит в том числе от сотрудников заказчика и степени их вовлеченности в проект.

Со стороны предприятия: куратор проекта, руководитель проекта, эксперты по предметным областям, системный администратор, администратор ПО АСКОН и ключевые пользователи.

Со стороны АСКОН: куратор проекта, руководитель проекта, аналитики по предметным областям, инженеры-программисты, инженеры по внедрению, тестировщики и преподаватели.

Ключевые роли в этой структуре отводятся кураторам проекта. Они мотивируют сотрудников, решают проблемы с ресурсами и помогают проекту двигаться вперед к достижению поставленных целей. А руководители проекта должны быть наделены не только ответственностью за достижение целей проекта, но и полномочиями, необходимыми для этого.

При возникновении у отдельного офиса ресурсных ограничений всегда есть коллеги из других внедренческих подразделений АСКОН, готовые оказать помощь.

### **ТЕХНОЛОГИЯ ВНЕДРЕНИЯ АСКОН**

Мы применяем единую технологию реализации проектов по внедрению ПО АСКОН. Она ориентирована на получение быстрых результатов заказчиком. В качестве основы этой технологии используется многолетний опыт реализации наших проектов и методики применения программного обеспечения, рекомендуемые вендорами АСКОН. При ее создании учитывались требования международных и российских нормативных документов в области реализации проектов по внедрению автоматизированных систем.

Единая технология внедрения снижает риски проекта и для АСКОН, и для заказчика за счет:

- единого процесса реализации проектов:
- использования единых шаблонов проектных документов;
- предъявления единых требований к квалификации внедренцев.

В основе технологии лежат два подхода:

Процессный — концентрация на процессах заказчика, а не на локальных функциях;

Проектный — проектирование улучшений в рамках выделенной деятельности и только после отладки и получения результата ввод этих улучшений в операционный контур предприятия.

## ПРОЦЕССНЫЙ ПОДХОД

Автоматизация - это средство для улучшения текущей деятельности. И важно рассматривать эту деятельность не только в рамках автоматизируемой локальной функции. Необходимо смотреть шире, на процесс в целом, частью которого является эта самая функция.

Важно учитывать влияние автоматизации локального участка процесса на эффективность процесса в целом. Т. к. не всегда автоматизация отдельного участка процесса и повышение его эффективности приводит к улучшению функционирования процесса в целом.

Также нельзя ограничиваться только технической стороной проекта. Недостаточно развернуть аппаратную часть, настроить ПО и обучить пользователей, как нажимать кнопки. Если при этом не менять схему процесса, эффекта не будет, Ведь часть операций можно выполнять параллельно, а отдельные функции совсем исключить из процесса, например, перенос инженерных данных вручную в систему планирования производства.

Поэтому организационные изменения процесса — важнейшая часть проекта по автоматизации. Требуют актуализации регламенты процессов, положения о подразделениях, должностные инструкции и другие документы. А затем предстоит проводить эти изменения в подразделениях предприятия.

## ПРОЕКТНЫЙ ПОДХОД

Внедрение средств автоматизации через ИТ-проекты стало нормой не только в машиностроении. Так как вероятность получения полезного результата в планируемые сроки и за запланированные денежные средства через проектное управление выше, чем при операционной деятельности, необходимо, чтобы и у исполнителя, и у заказчика был соответствующий уровень проектной зрелости, позволяющий «говорить» на одном языке проектного подхода.

Каждое региональное подразделение АСКОН управляет своим портфелем проектов. Крупный проект представляется как программа проектов, объединенных как программа проектов для одного заказчика. Цели каждого проекта связаны и влияют на цели программы.

Это позволяет проектным командам скоординированно работать на достижение целей. В режиме реального времени получать информацию по проекту. Управлять рисками и изменениями. Понимать возможность реализации нового проекта с учетом текущей и плановой загрузки. А при ресурсных конфликтах привлекать в проект сотрудников из других офисов.

Для начала мы выполняем экспресс-обследование процессов заказчика и по его результатам формируем:

- отчет об экспресс-обследовании. Содержит общие сведения об объекте автоматизации, текущих процессах и задачах, организационной структуре, ИТ-инфраструктуре, проблемах подготовки производства, предварительные технические требования к АС и пр.:
- предварительный план-график. Необходим, чтобы сформировать работы в рамках проекта и рассчитать ориентировочную длительность этапов работ и проекта.

Мы выделяем пять крупных фаз проекта: Инициация, Планирование, Исполнение, Контроль и Завершение,

### **ИНИЦИАЦИЯ ПРОЕКТА**

Проекту дается формальный старт, фиксируются его основные параметры (назначение, цели и задачи), руководителю проекта предоставляются полномочия.

### Результаты:

- • **Приказ о старте проекта.** Утверждает сроки проекта, основные параметры и назначает руководителя проекта. Разрабатывается и со стороны заказчика, и со стороны АСКОН;
- • **Устав проекта.** Фиксирует основные характеристики проекта (цели, сроки, бюджет, спецификацию), требования к результату проекта (продукту), ограничения, допущения и высокоуровневые риски, а также определяет полномочия руководителей проекта от заказчика и исполнителя;
- • **Организационная структура проекта.** Работает на цели:

Выявить и оценить организационные ограничения. Определить оптимальную структуру.

Определить структуру ответственности по проекту: основные роли, уровни ответственности и полномочий ключевых участников проекта.

### **ПЛАНИРОВАНИЕ ПРОЕКТА**

В данной фазе разрабатываются техническое задание и детальные планы. Сотрудники заказчика вместе с АСКОН формируют требования к будущей системе и разрабатывают документы, определяющие ход проекта.

Мы рекомендуем выделять планирование в отдельный аванпроект. Это позволяет детально проработать цели и задачи будущего проекта по автоматизации и снизить риски.

### Результаты:

- • **Оценка стоимости процессов «Как есть» и «Как должно быть».** Обследуем процессы заказчика. Ставим измеримые цели будущего проекта. Äля этого мы разработали методику оценки процессов на основе функционально-стоимостного анализа. Она позволяет перейти от субъективных оценок результатов автоматизации к объективным измеримым значениям ценности продукта проекта для заказчика.
- **Анализ соответствия функционала базового ПО АСКОН задачам заказчика. Разворачиваем тестовый** стенд с базовым ПО на территории заказчика, готовим сотрудников и выбираем изделие для тестовой эксплуатации. После этого эксперты заказчика решают свои задачи с помощью базового ПО, руководствуясь методиками работы, которые рекомендуют вендоры. В результате появляется реестр требований заказчика, часть из которых решается настройками, а часть — разработкой прикладных решений.
- **Техническое задание.** Требования к системе сформулированы конкретнее, т. к. основаны на опыте работы, а не на презентациях о функционале. В итоговое ТЗ входят позиции из реестра требований, которые могут быть реализованы в рамках утвержденного бюджета и сроков проекта.
- **Реестр рисков.** Формируем перечень рисков проекта. Планируем мероприятия по их предотвращению или возникновению.
- • **План-график проекта.** Календарный и ресурсный планы-графики проекта по внедрению ПО АСКОН содержат задачи по автоматизации и организационные задачи, выполняемые заказчиком.

### ИСПОЛНЕНИЕ ПРОЕКТА

Выполняем основные технические работы по построению комплексной автоматизированной системы. Конфигурируем ПО АСКОН, интегрируем с ACY/ERP/MES/MRP и другими системами. Наследуем данные предприятия, создаем новые формы отчетности и специализированные АРМ. Учим пользователей работать с компонентами АС. Проводим испытания частей системы и всего комплекса.

Разрабатываем и адаптируем организационно-методическую документацию:

- регламенты эксплуатации автоматизированной системы:
- рабочие инструкции пользователей:
- проекты стандартов предприятия.

Заказчик начинает получать пользу от проекта, не дожидаясь его завершения. Технология внедрения ПО АСКОН предусматривает поэтапную передачу в эксплуатацию подсистем, автоматизирующих отдельные блоки КТПП (управление НСИ, разработку КД, согласование КД, ведение электронного архива и др.).

### Результаты:

- готовые к эксплуатации части автоматизированной системы и вся АС в целом, развернутые на инфраструктуре предприятия;
- документация, необходимая для функционирования АС;
- персонал предприятия, готовый к работе с АС.

### КЛНТРЛЛЬ

Определяем порядок управления проектом. Эта фаза «пронизывает» все фазы проекта управленческим воздействием.

### Результат:

План управления проектом. Фиксирует то, как будет исполняться проект, выполняться мониторинг и управление. Содержит:

- план коммуникаци для определения порядка и периодичности взаимодействия заинтересованных сторон проекта между собой:
- план управления требованиями для определения порядка анализа, документирования и управления требованиями на всем протяжении проекта;
- план управления изменениями для документирования порядка контроля и проведения изменений в проекте;
- другие планы, необходимые для реализации конкретного проекта.

### **3ARFPIIIFHWF**

Оцениваем достигнутые результаты проекта. Измеряем процессы. Определяем степень достижения целей. Готовим отчет о завершении проекта. Приказом по предприятию АС со всей сопроводительной документацией передается в промышленную эксплуатацию.

### ФАКТОРЫ УСПЕХА ПРОЕКТА

При внедрении ПО специалисты АСКОН сталкиваются со следующими факторами, оказывающими положительное влияние на успешность проекта.

### Верное целеполагание

- В любом реализуемом проекте должны быть заданы измеримые цели, связанные со стратегическими целями организации. При этом результат проекта (сконфигурированная автоматизированная система должен принести измеримую пользу заказчику. Цель внедрения - улучшение процесса.
- Готовность заказчика к изменению бизнес-процессов для достижения поставленных целей.

### Преодоление сопротивления к изменениям

- Правильное отношение к сопротивлению персонала со стороны руководства. Необходимо понимать, что сопротивление всему новому - нормальная реакция человеческого организма на попытки изменения привычных условий.
- Помощь в преодолении сопротивления изменениям на всех уровнях (просветительская работа, мотивация).

### Регулярная поддержка высшего руководства

- Участие высшего руководства в проекте. Опыт АСКОН показывает, что проект не будет успешным без реальной поддержки первых лиц предприятия.
- Постоянный контроль результатов.
- Выделение достаточного количества ресурсов.

# Обучение и сертификация

Обучение и сертификация специалистов — неотъемлемая часть эффективного внедрения САПР на современном предприятии.

## OFYTHINE B ACKOH: BHICOKOF KAYECTRO

АСКОН предлагает пройти курсы обучения всем пользователям своих программных продуктов, так как это позволит свести к минимуму время на освоение новых систем, ускорить получение отдачи от инвестиций в программное обеспечение. Практика показывает, что экономия на обучении приводит к значительным потерям времени и уменьшению эффективности использования программ. Чтобы успешно выполнять работу, надо хорошо владеть применяемым инструментом. Уже через неделю после обучения ваши специалисты смогут профессионально использовать возможности изученного пакета, значительно сократив сроки выполнения проектов. На курсах пользователи получают все необходимые навыки для эффективной работы с программным обеспечением, на самостоятельное приобретение которых может потребоваться значительное время.

Обучение администраторов является обязательным условием поддержания стабильной работы информационной системы конструкторских и технологических служб. Качество обучения обеспечивается высокой квалификацией и большим опытом работы наших преподавателей, а также практикой реального внедрения систем на различных предприятиях. Обучение специалистов проводится в учебных подразделениях АСКОН, авторизованных Учебных центрах или непосредственно на вашем предприятии с приглашением преподавателя АСКОН. Всем слушателям, успешно окончившим курсы, выдаются удостоверения установленного образца.

## СЕРТИФИКАЦИЯ В АСКОН: ПОДТВЕРЖДЕНИЕ КВАЛИФИКАЦИИ

Единая система сертификации компании АСКОН - это новый стандарт подтверждения высокой квалификации специалистов, работающих с системами автоматизированного проектирования и управления. Сертификационные требования, разработанные при непосредственном участии экспертов в области промышленности и образования, предназначены для оценки реальных знаний специалистов, работающих с программным обеспечением компании АСКОН. Они отражают реальный опыт использования программных продуктов АСКОН на предприятиях России и стран СНГ.

Слача сертификационного экзамена — единственный объективный метод оценки компетентности и профессионализма сотрудников в области использования САПР. Пройти сертификацию можно в одном из центров сертификации АСКОН или на вашем предприятии с приглашением специалиста АСКОН.

## ПОДДЕРЖКА ПОЛЬЗОВАТЕЛЕЙ

Наша цель — обеспечение максимальной эффективности и постоянной работоспособности программного комплекса. Поэтому АСКОН оказывает полную техническую поддержку поставляемых решений.

Мы ведем постоянный учет замечаний и пожеланий пользователей. Информация от заказчиков является основой для совершенствования и развития продуктов компании.

Подробную информацию о работе Службы технической поддержки АСКОН можно получить на сайте

support.ascon.ru

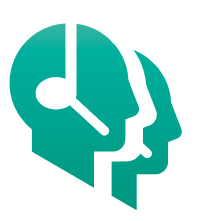

Служба технической поддержки **АСКОН** 

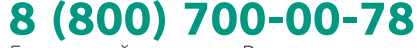

Бесплатный звонок по России

### **ОФИСЫ АСКОН**

#### **РОССИЯ**

### **МОСКВА**

АСКОН-Москва Тел./факс: (495) 783-25-59 E-mail: msk@ascon.ru 127106, Москва, Алтуфьевское шоссе, д. 1/7, Бета-Центр, офис 112

#### **САНКТ-ПЕТЕРБУРГ**

АСКОН-Северо-Запад Тел./факс: (812) 703-39-33 E-mail: spb@ascon.ru 194044, Санкт-Петербург, Большой Сампсониевский пр., д. 28, к. 2, литера Д, БЦ Mezon Plaza

#### **БЕЛГОРОД**

АСКОН-Белгород Тел.: (920) 201-47-23 E-mail: shlyakhov@ascon.ru

#### **БРЯНСК**

АСКОН-Брянск Тел.: (905) 100-38-22 E-mail: bryansk@ascon.ru

**ВЛАДИВОСТОК** АСКОН-Приморье Тел.: (423) 254-56-32 E-mail: vladivostok@ascon.ru

**ВЛАДИМИР** АСКОН-Владимир Тел.: (4922) 471-143, 471-163 E-mail: vladimir@ascon.ru

### **ЕКАТЕРИНБУРГ**

АСКОН-Екатеринбург Тел./факс: (343) 373-73-77 E-mail: ekb@ascon.ru

#### **ИЖЕВСК**

АСКОН-Кама Тел./факс: (3412) 32-01-68, 32-04-64 E-mail: izhevsk@ascon.ru

**КАЗАНЬ** АСКОН-Казань Тел./факс: (843) 231-83-51 E-mail: kazan@ascon.ru

#### **КОЛОМНА**

АСКОН-Коломна Тел.: (496) 612-03-06, 612-72-65, 615-06-47 E-mail: kolomna@ascon.ru

### **КРАСНОЯРСК**

АСКОН-Енисей Тел.: (391) 290-20-54 E-mail: krasnoyarsk@ascon.ru

#### **КУРГАН**

АСКОН-Курган Тел.: (3522) 25-77-90, 25-77-61, 60-03-56 E-mail: kurgan@ascon.ru

#### **КУРСК**

АСКОН-Курск Тел.: (903) 876-91-55 E-mail: kursk@ascon.ru

### **НИЖНИЙ НОВГОРОД**

АСКОН-НН Тел./факс: (831) 202-12-99 E-mail: ascon\_nn@ascon.ru

### **НОВОСИБИРСК**

АСКОН-Новосибирск Тел./факс: (383) 285-50-70 E-mail: novosibirsk@ascon.ru

### **ОМСК**

АСКОН-Омск Тел./факс: (3812) 92-51-79 E-mail: omsk@ascon.ru

### **ОРЕЛ**

АСКОН-Орел Тел.: (905) 100-38-22 E-mail: orel@ascon.ru

### **ОРСК**

АСКОН-Орск Тел.: (3537) 20-31-57, 22-44-40 E-mail: orsk@ascon.ru

### **ПЕНЗА**

АСКОН-Пенза Тел./факс: (937) 427-72-34 E-mail: penza@ascon.ru

**ПЕРМЬ** АСКОН-Пермь Тел./факс: (342) 236-40-10 E-mail: perm@ascon.ru

**РЯЗАНЬ** АСКОН-Рязань Тел./факс: (4912) 24-61-52 E-mail: ryazan@ascon.ru

**САРАТОВ** АСКОН-Саратов Тел.: (8452) 742-841 E-mail: ascon\_sar@ascon.ru

**СМОЛЕНСК** АСКОН-Смоленск Тел.: (905) 698-48-59 E-mail: smolensk@ascon.ru

### **СУРГУТ**

АСКОН-Сургут Тел.: (922) 637-46-55 Факс: (351) 247-49-58 E-mail: surgut@ascon.ru

### **ТВЕРЬ**

АСКОН-Тверь Тел.: (4822) 34-67-28, 32-09-97 E-mail: tver@ascon.ru

#### **ТОЛЬЯТТИ** АСКОН-Волга

Тел./факс: (8482) 58-06-07 E-mail: tlt@ascon.ru

#### **ТУЛА** АСКОН-Тула

Тел./факс: (4872) 70-18-04, 30-72-88 E-mail: tula@ascon.ru

### **ТЮМЕНЬ**

АСКОН-Тюмень Тел.: (3452) 93-25-59 E-mail: tyumen@ascon.ru

#### **ЧЕЛЯБИНСК**

АСКОН-Челябинск Тел.: (351) 247-49-58 E-mail: ural@ascon.ru

### **ЯРОСЛАВЛЬ**

АСКОН-Ярославль Тел./факс: (4852) 58-31-23, 58-31-24 E-mail: yaroslavl@ascon.ru

#### **БЕЛАРУСЬ**

### **МИНСК**

АСКОН-Бел Тел.: +375 (17) 374-72-36, 374-72-37, 249-72-29 E-mail: kompas@ascon.by

#### **КАЗАХСТАН**

Тел.: +7 (7212) 50-44-52, 50-76-30

**УСТЬ-КАМЕНОГОРСК**

Тел.: + 7 (7232) 49-22-38, 40-24-82 E-mail: ukg@ascon.ru

## **ПАРТНЕРЫ АСКОН**

### **РОССИЯ**

**ВОЛГОГРАД**

АСКОН-Юг Тел.: (8442) 49-91-26, 49-91-27 E-mail: kompas@ascon-yug.ru

#### **ВОРОНЕЖ** АСКОН-Воронеж

Тел./факс: (473) 212-02-53 E-mail: info@ascon-vrn.ru

### **РОСТОВ-НА-ДОНУ**

АСКОН-Ростов (филиал АСКОН-Юг) Тел./факс: (863) 230-73-94, 297-09-67 E-mail: kompas@ascon-rostov.ru

### **САМАРА**

АСКОН-Самара Тел.: (846) 331-00-05 E-mail: info@ascon-samara.ru www.ascon-samara.ru

#### **УФА** АСКОН-Уфа

Тел./факс: (347) 292-72-64 E-mail: info@ascon-ufa.ru

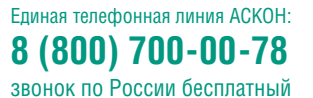

**ascon.ru | ct3d.ru | mktpp.ru**

**КАРАГАНДА** АСКОН-Казахстан

E-mail: karaganda@ascon.ru

АСКОН-Усть-Каменогорск